# **MATLAB EXPO**

#### FRANCE

### **Déploiement d'algorithmes de dérive de données et de modèles dans le cloud**

*Pierre Harouimi, MathWorks*

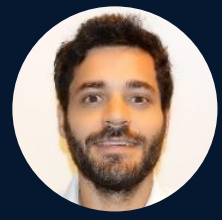

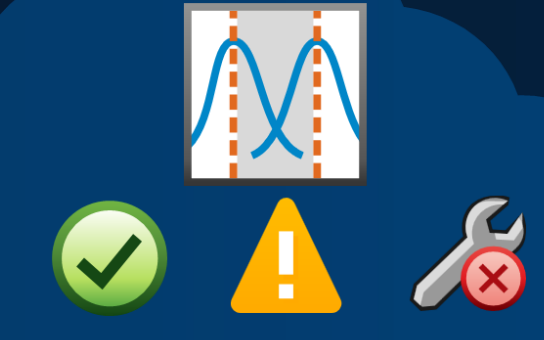

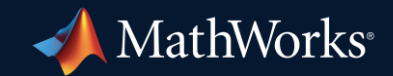

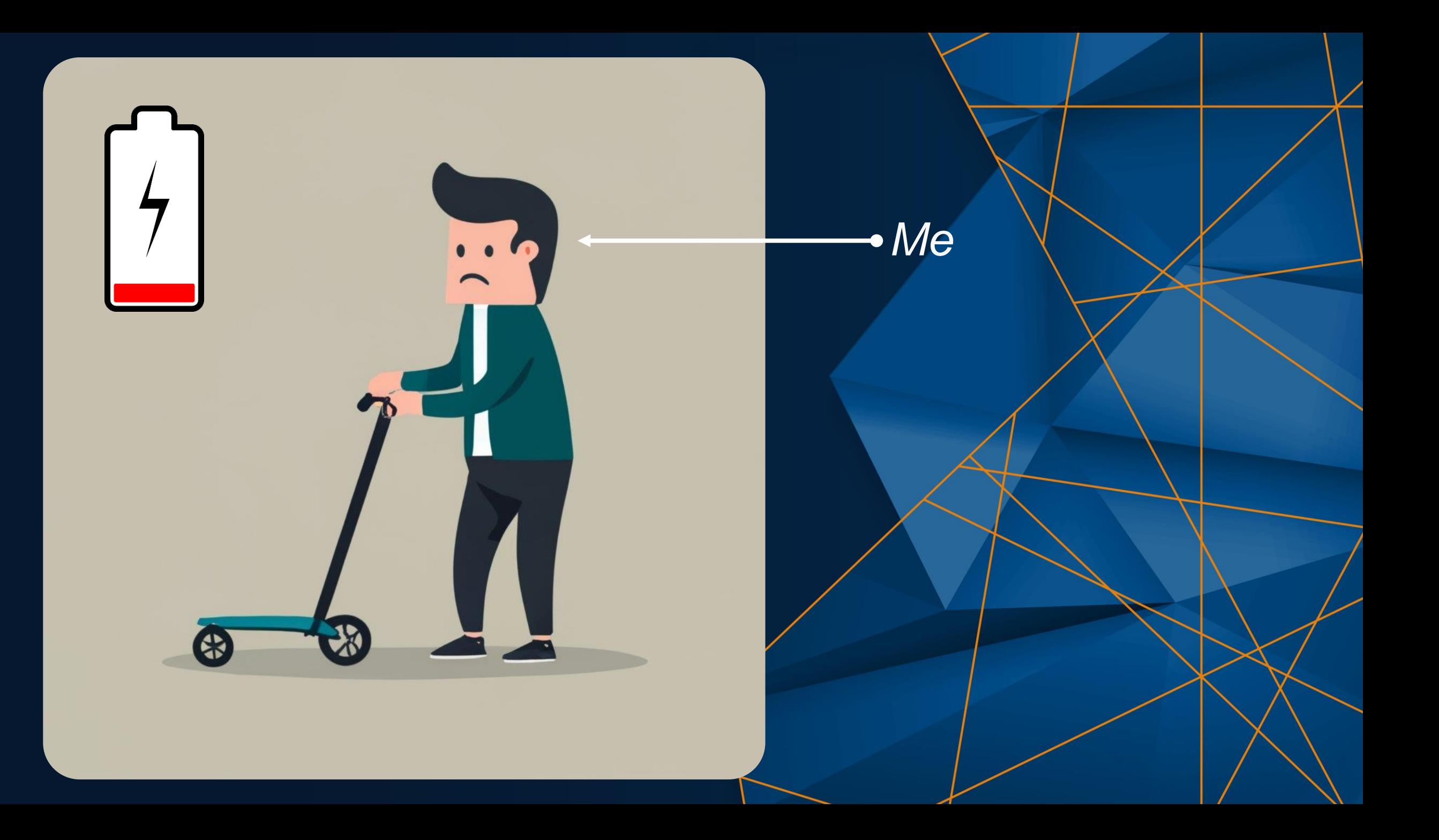

# *"More than half of AI Models Never Make It To Production" Source: Gartner 2021*

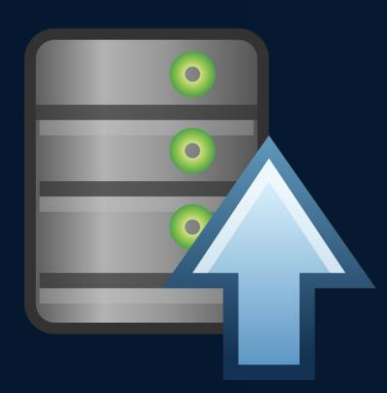

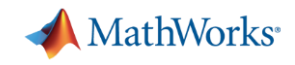

### How much longer can you drive before recharging?

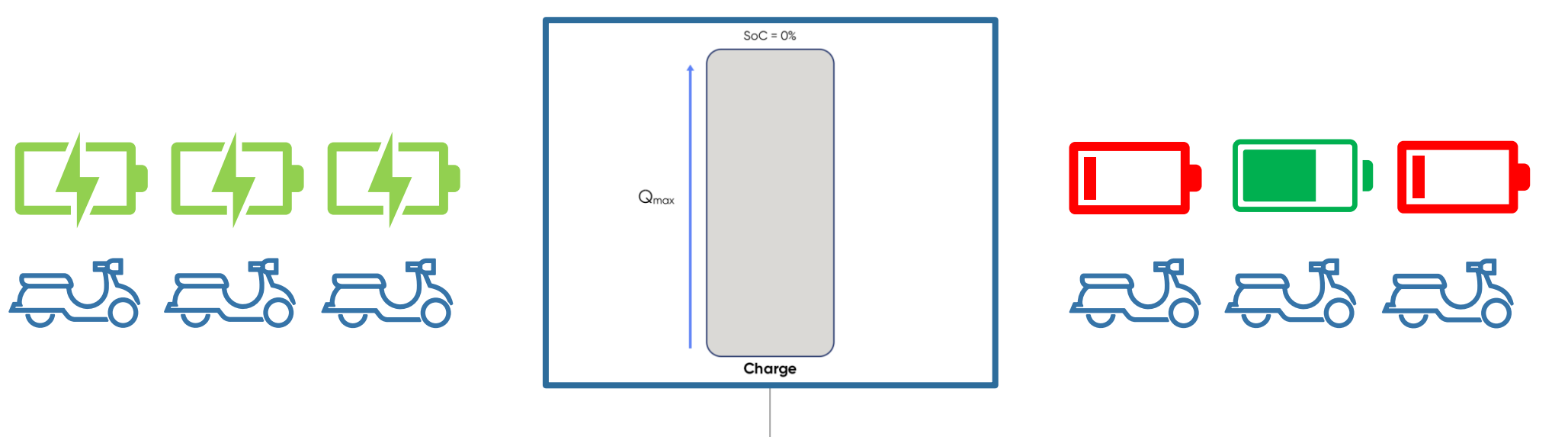

*State of Charge (SoC) cannot be directly measured x*

- *No observed data x*
- *Need to embed model for real-time data x*
- *How to handle data drifting from baseline x*
- ✓ *Predict battery SoC using AI with MATLAB & python*
- ✓ *Generate realistic data with Simulink*
- ✓ *Convert python model into MATLAB to generate code*
- ✓ *Deploy MATLAB algos and Simulink model in the cloud*

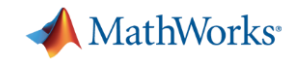

Battery State-of-Charge (SoC) estimation using AI

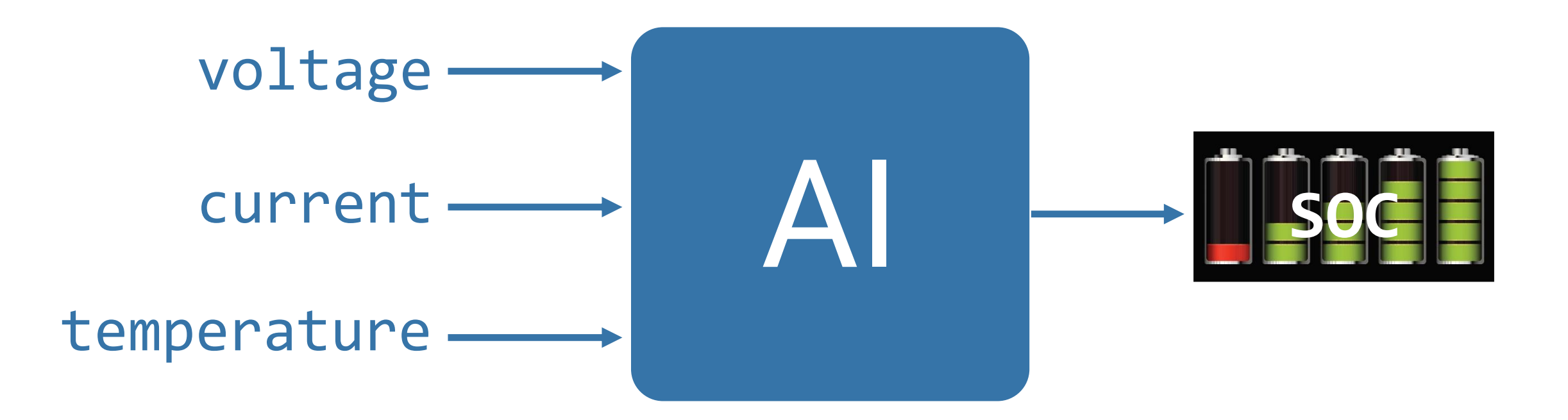

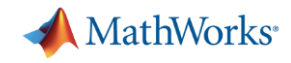

### AI-driven system design and collaboration

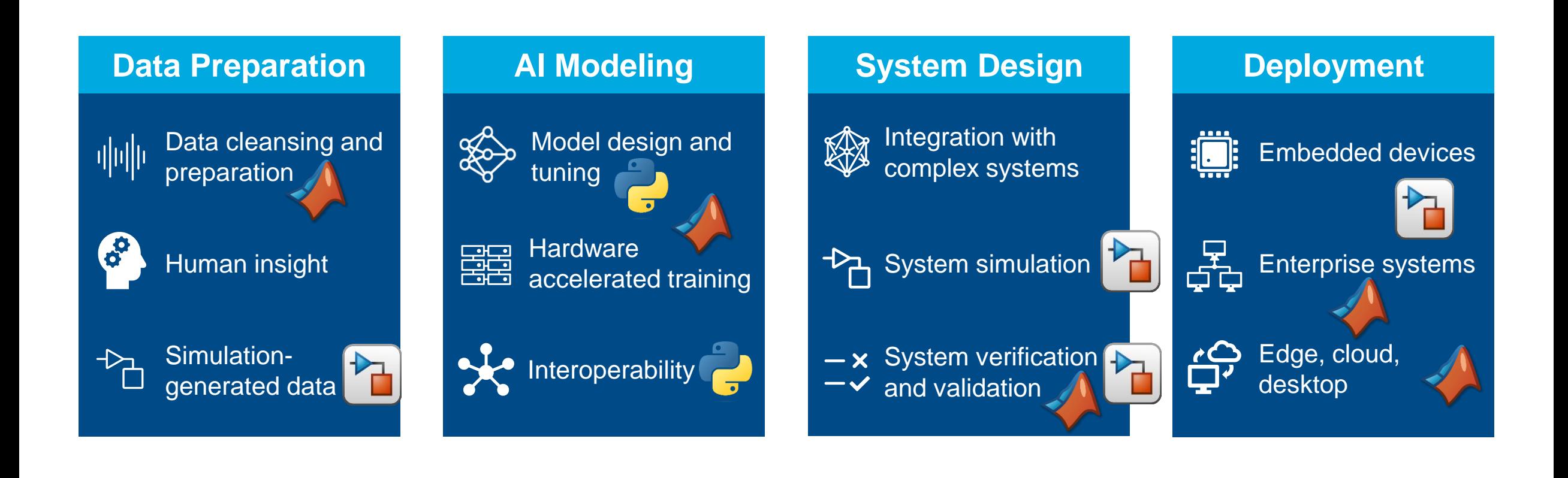

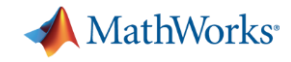

### AI-driven system design and collaboration

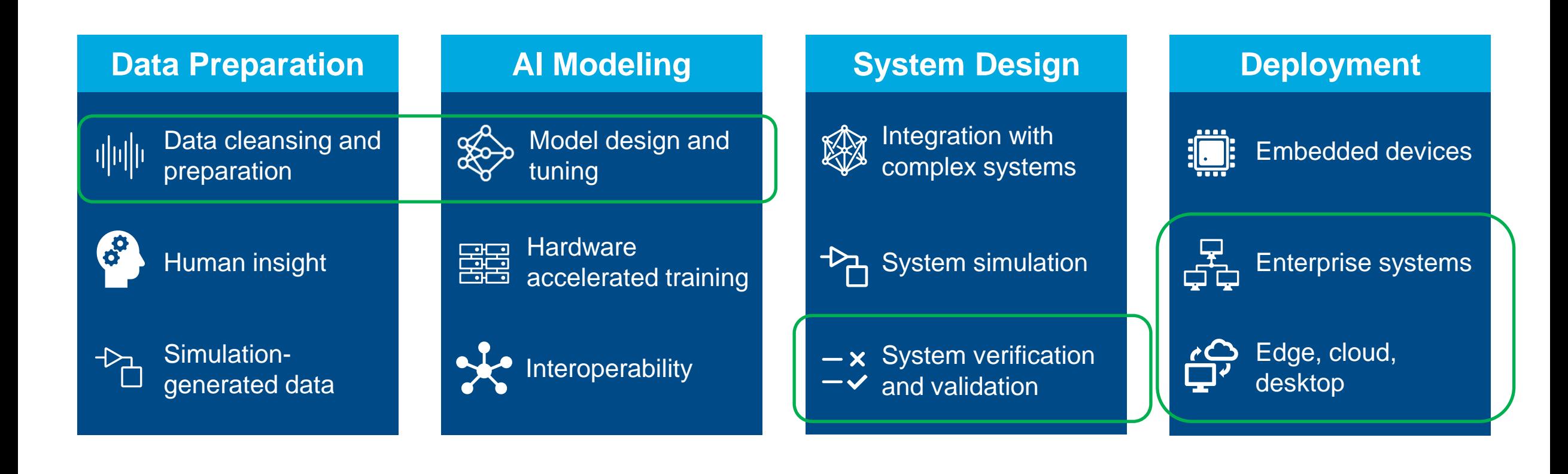

Predictive **Maintenance** and data drifting

> From development to production

> > Testing and CI/CD deployment

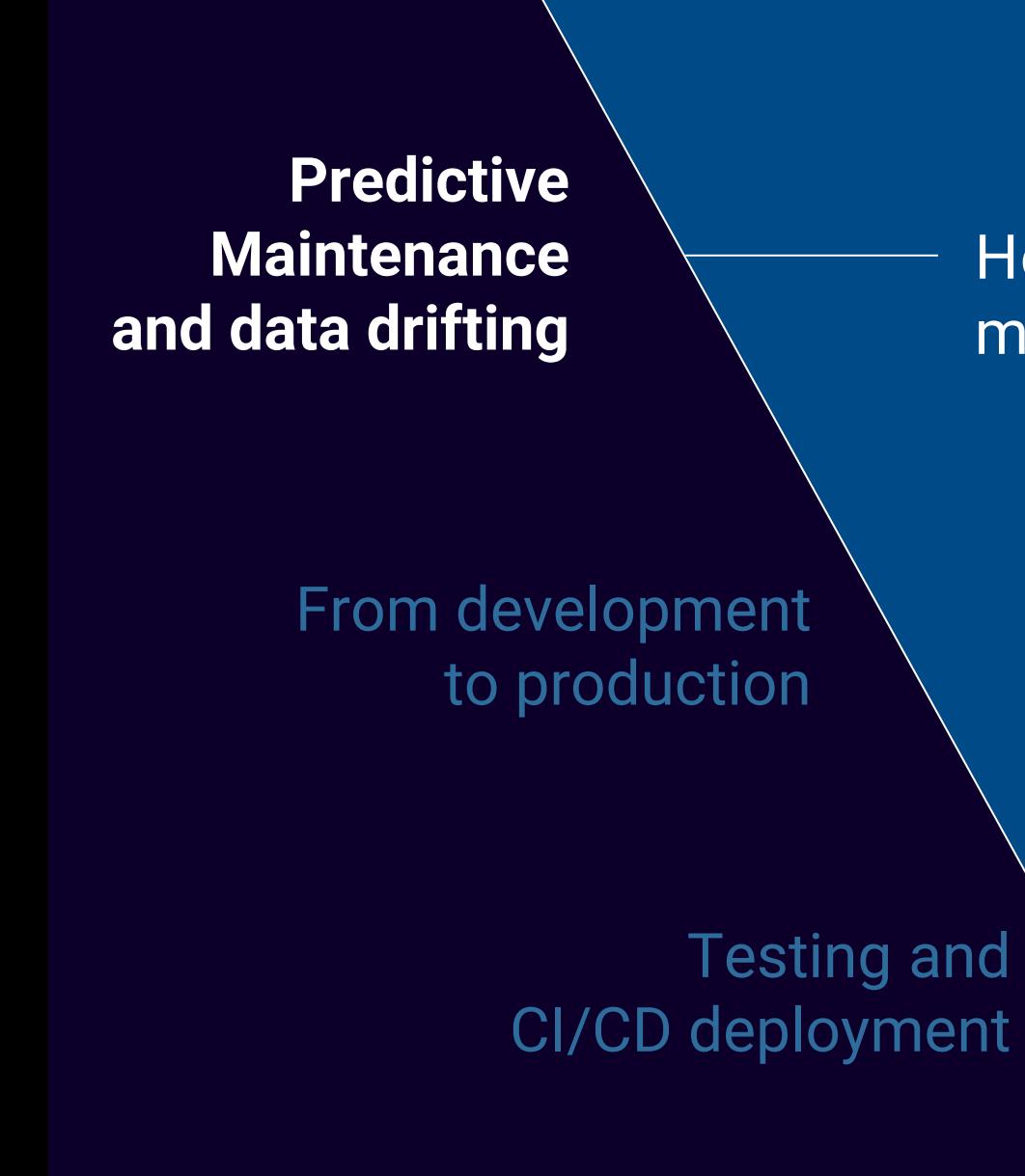

How to use MATLAB<sup>®</sup> for predictive maintenance applications

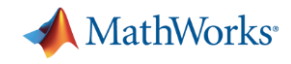

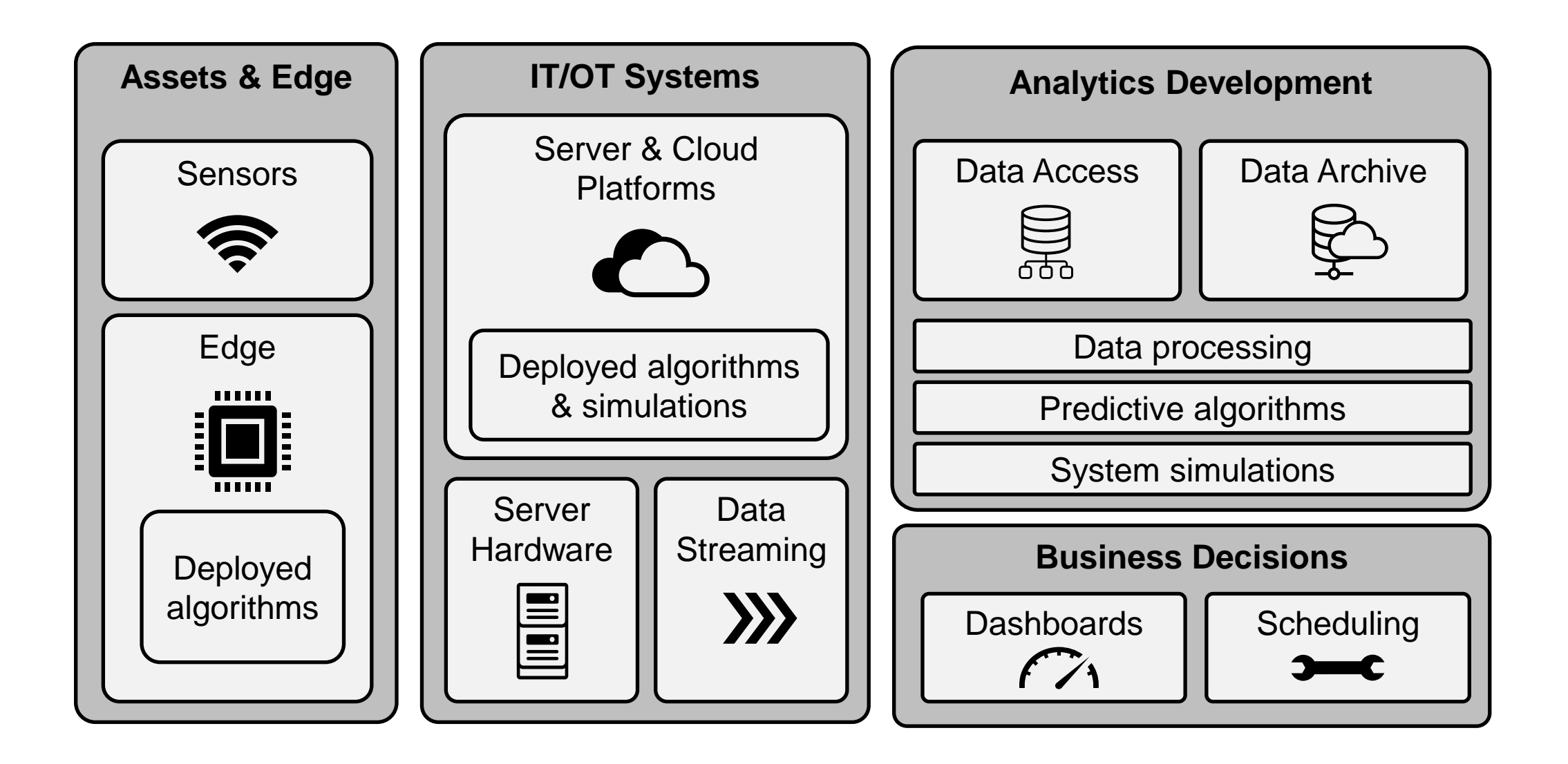

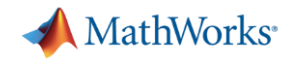

### Many challenges

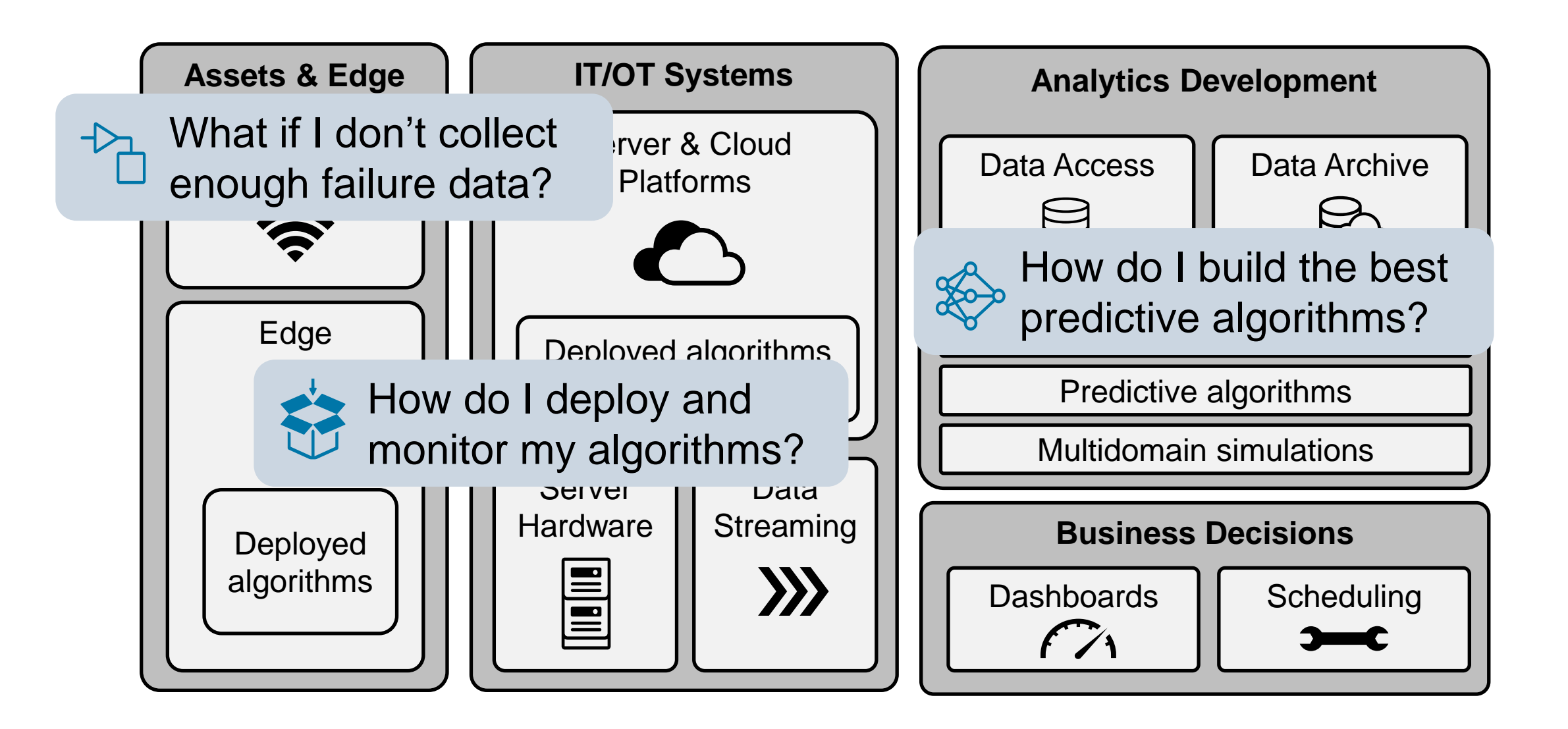

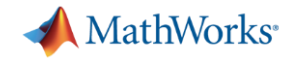

### MATLAB for Predictive Maintenance

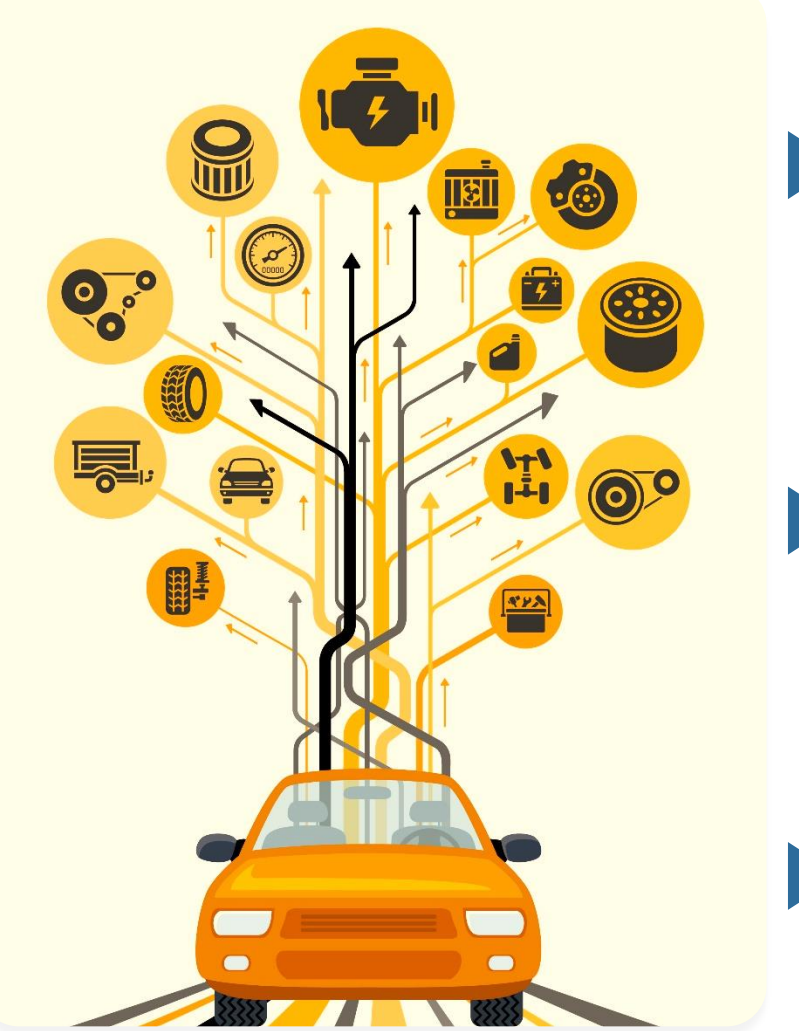

Use interactive apps to analyze time series

Import, visualize, extract new features, and generate MATLAB code

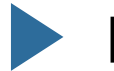

Detect data and concept drifting

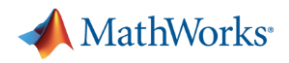

### Types of Maintenance

- **Reactive** Do maintenance once there's a problem
	- Problem: unexpected failures can be expensive and potentially dangerous
- **Scheduled** Do maintenance at a regular rate
	- Problem: unnecessary maintenance can be wasteful; may not eliminate all failures
- **Predictive** Forecast when problems will arise
	- Problem: difficult to make accurate forecasts for complex equipment

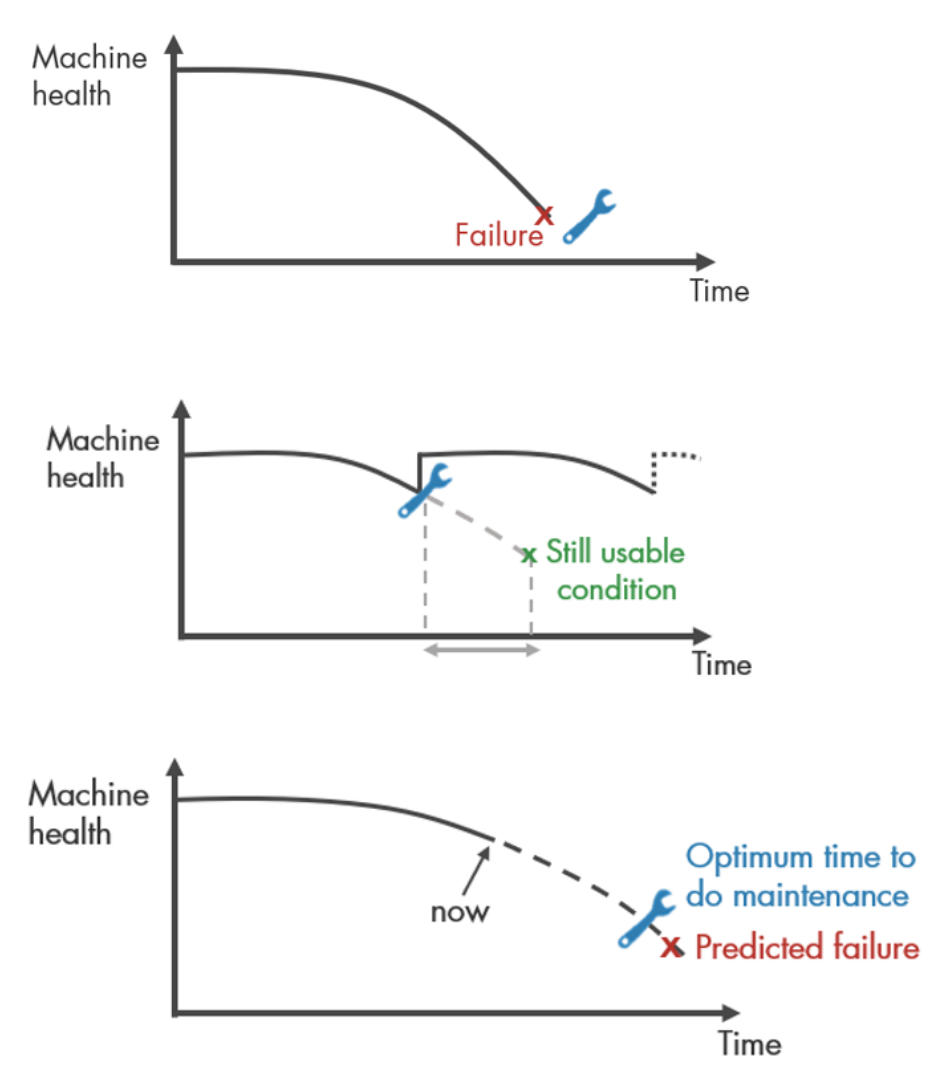

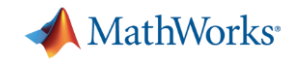

### Why perform predictive maintenance?

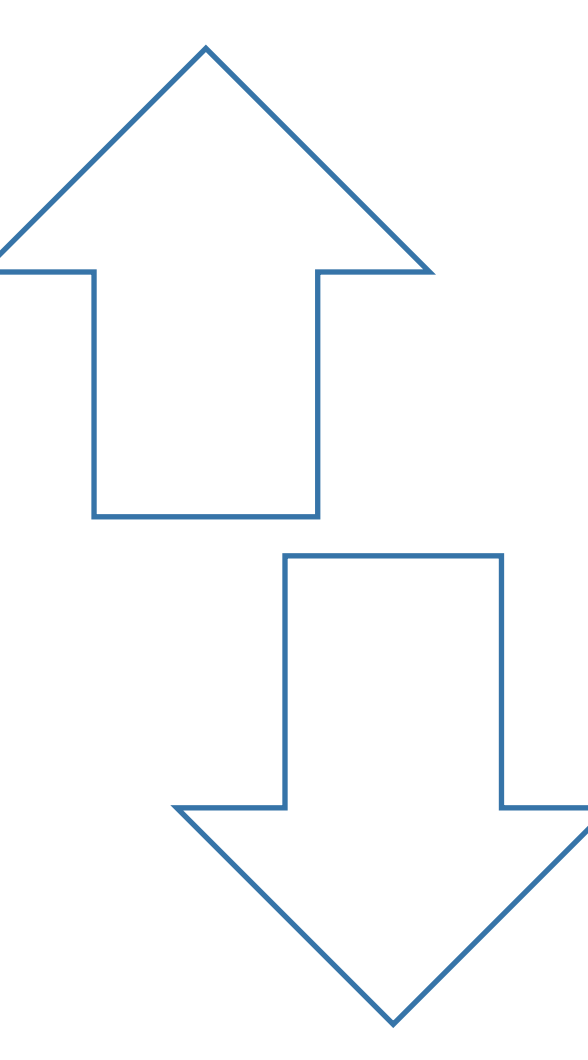

## **Increase**

- Service life of parts
- Equipment safety
- Overall profitability

## **Reduce**

- Downtime
- Maintenance costs
- Equipment failures

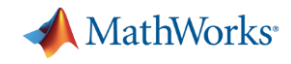

### What does a predictive maintenance algorithm do?

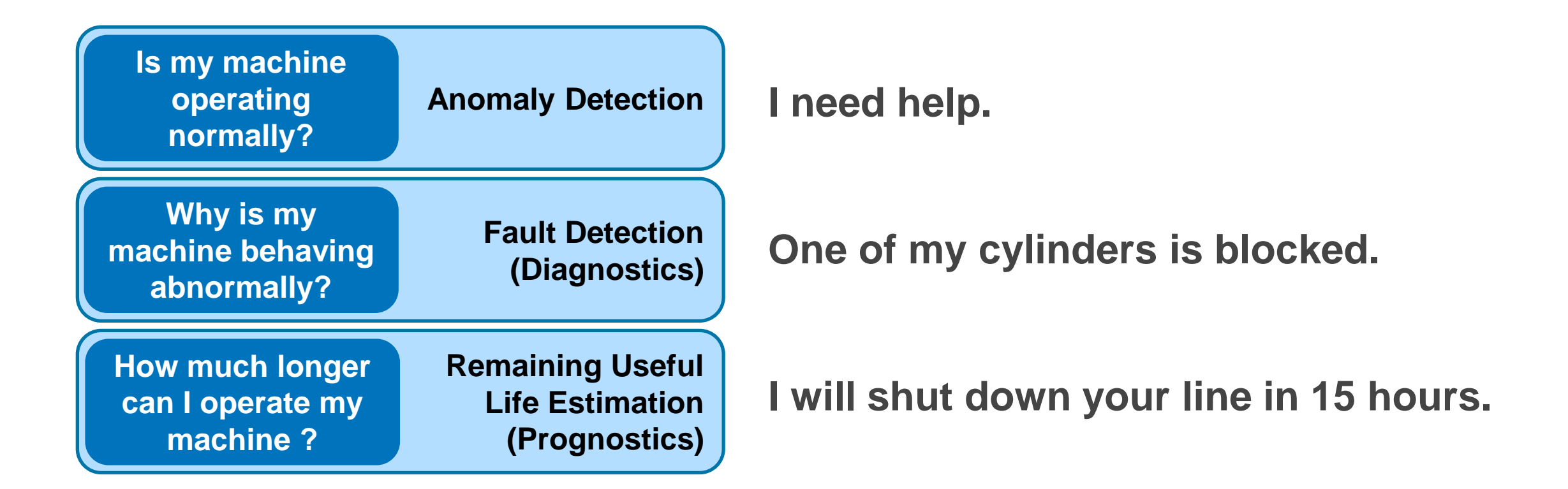

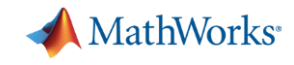

### What does a predictive maintenance algorithm do?

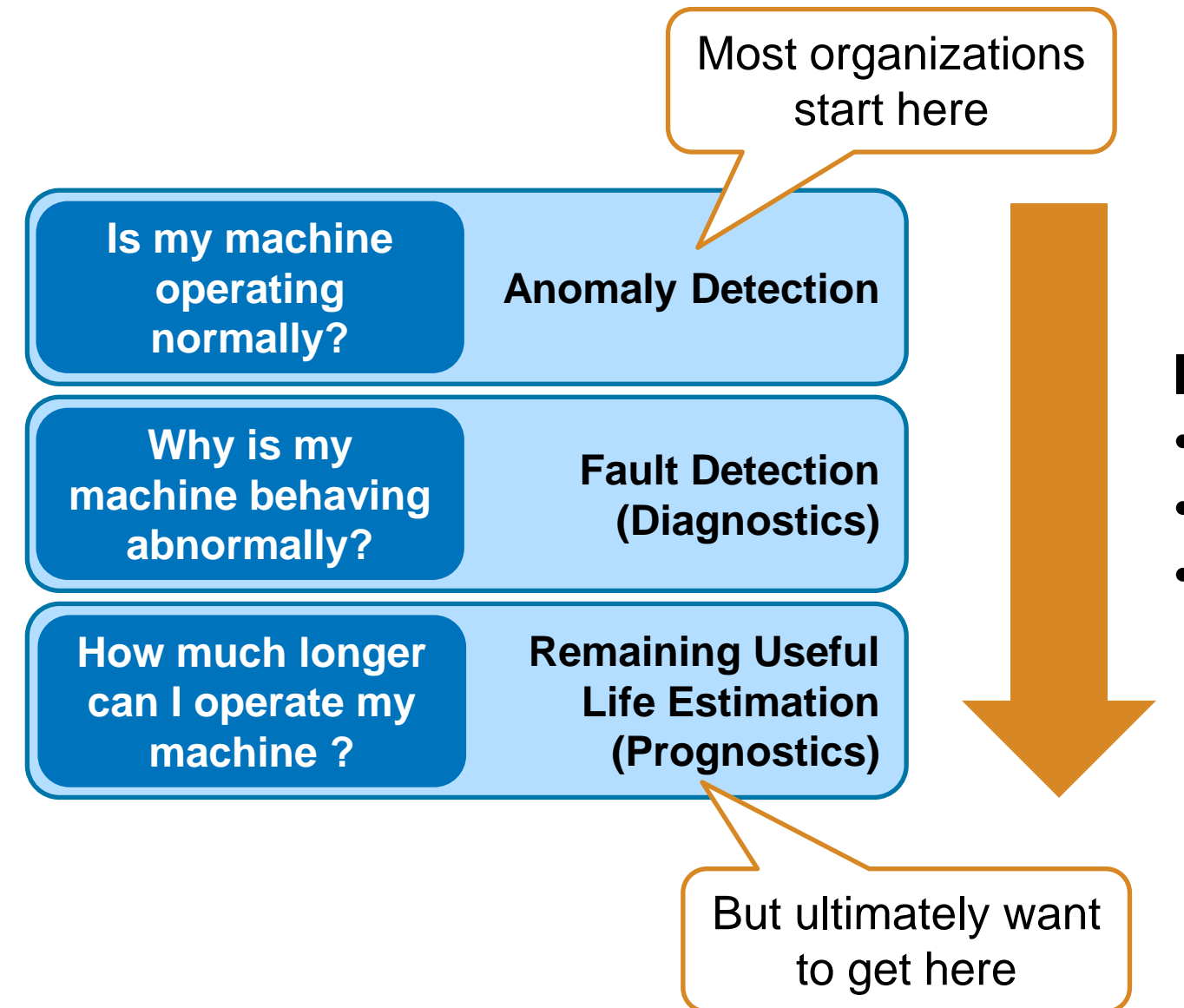

#### **Increasing**:

- Algorithm complexity
- Data requirements
- Business value

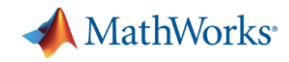

### MATLAB apps to extract and generate new features

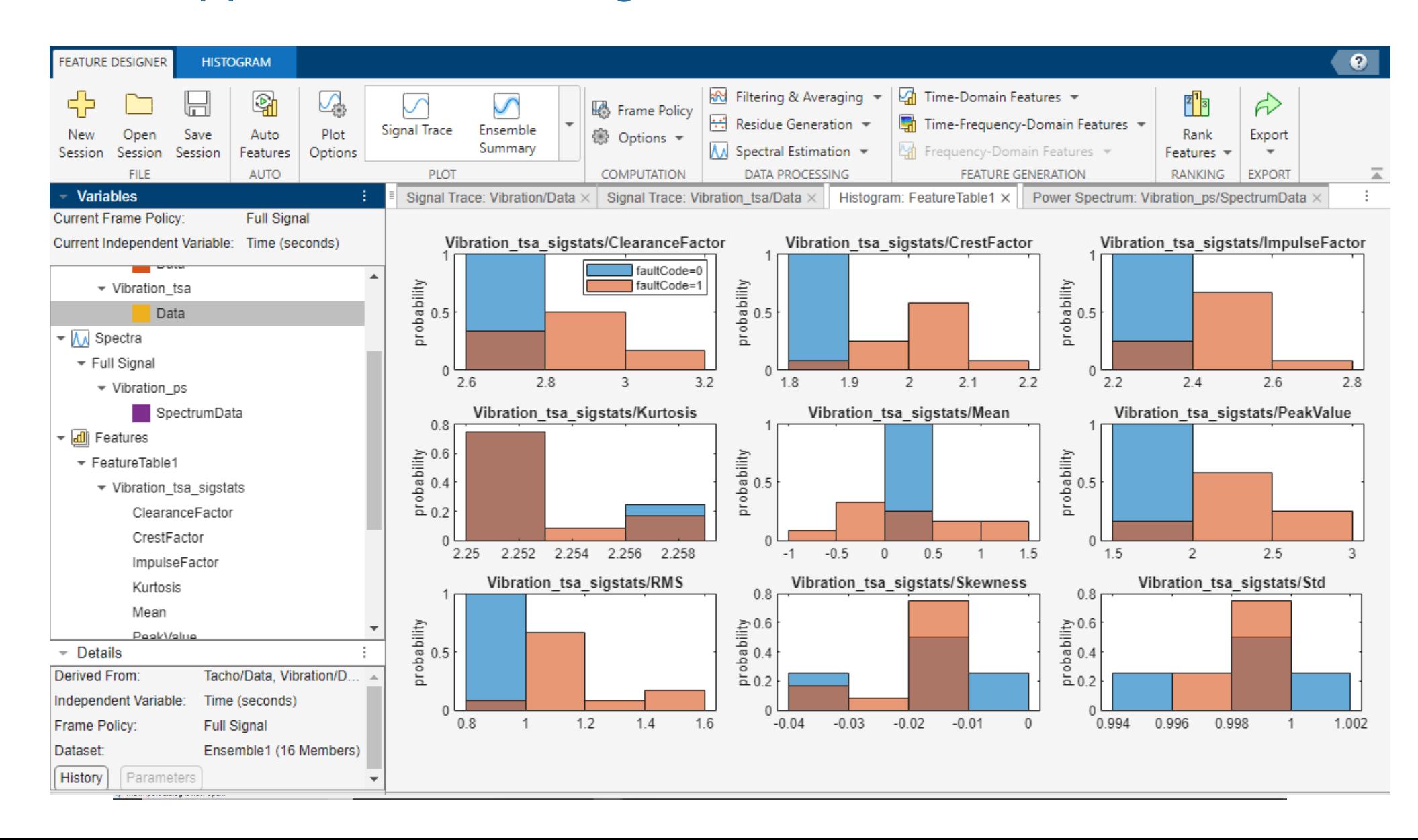

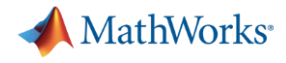

### MATLAB for Predictive Maintenance Data and concept drifting

Why data/concept drift? Because static data/model assumption rarely holds in the real world

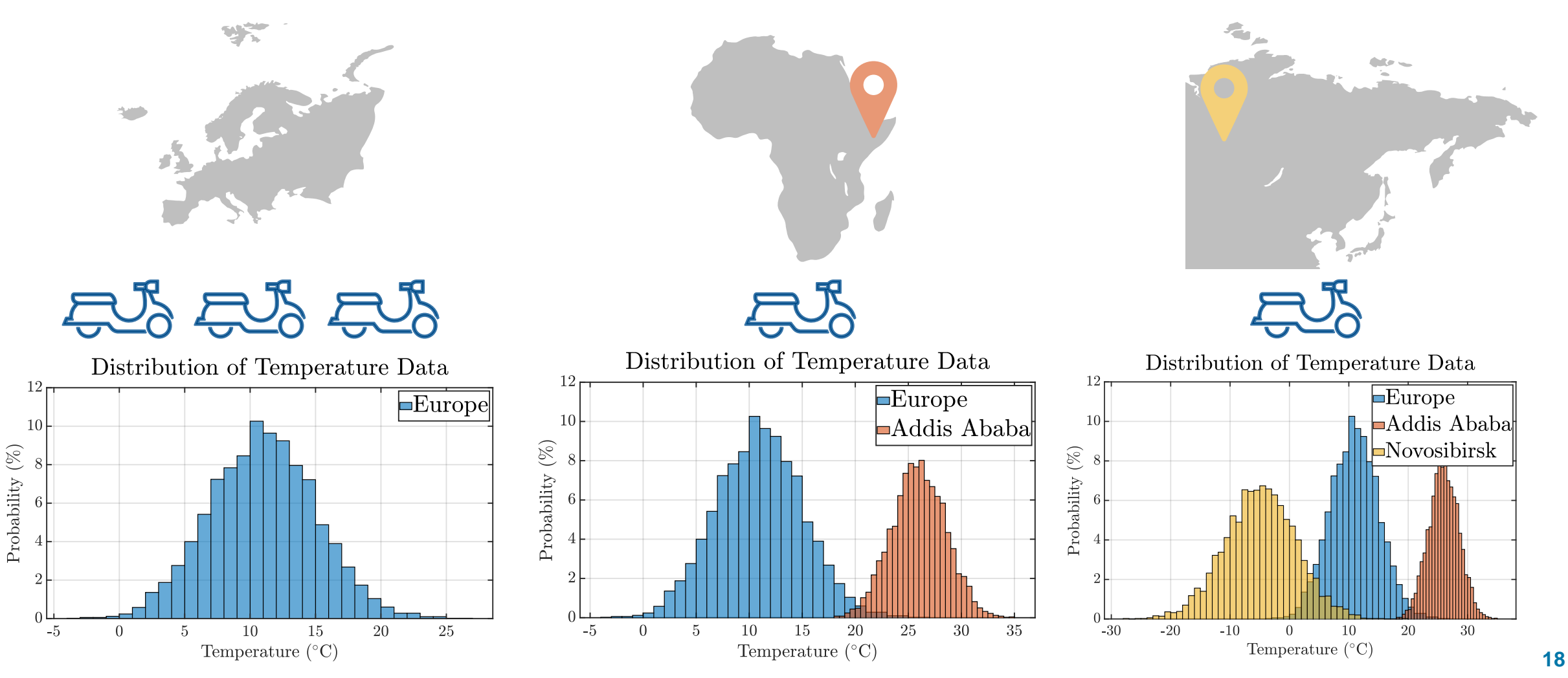

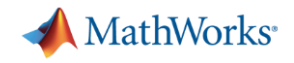

### MATLAB for Predictive Maintenance Data drifting: detect drift from baseline

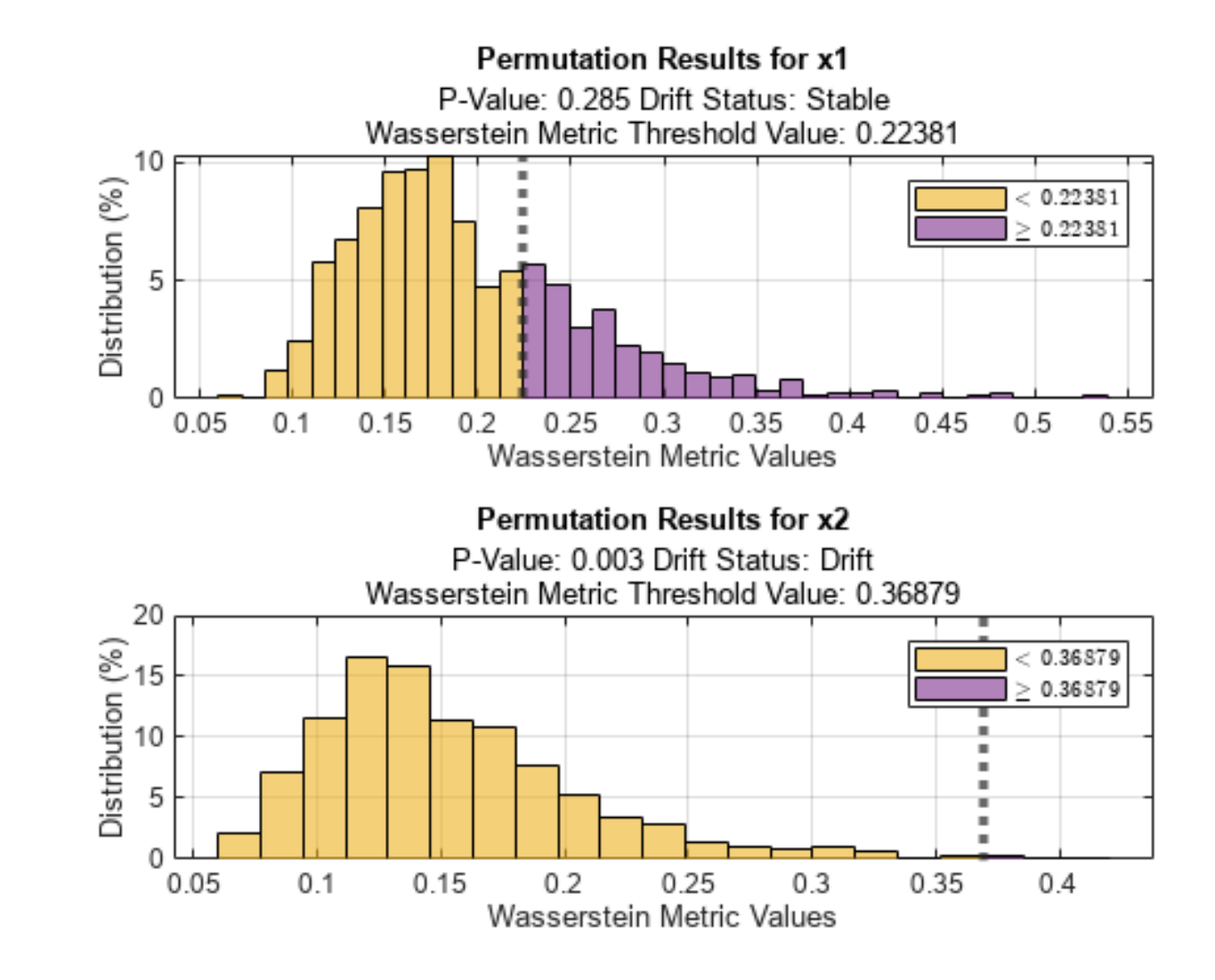

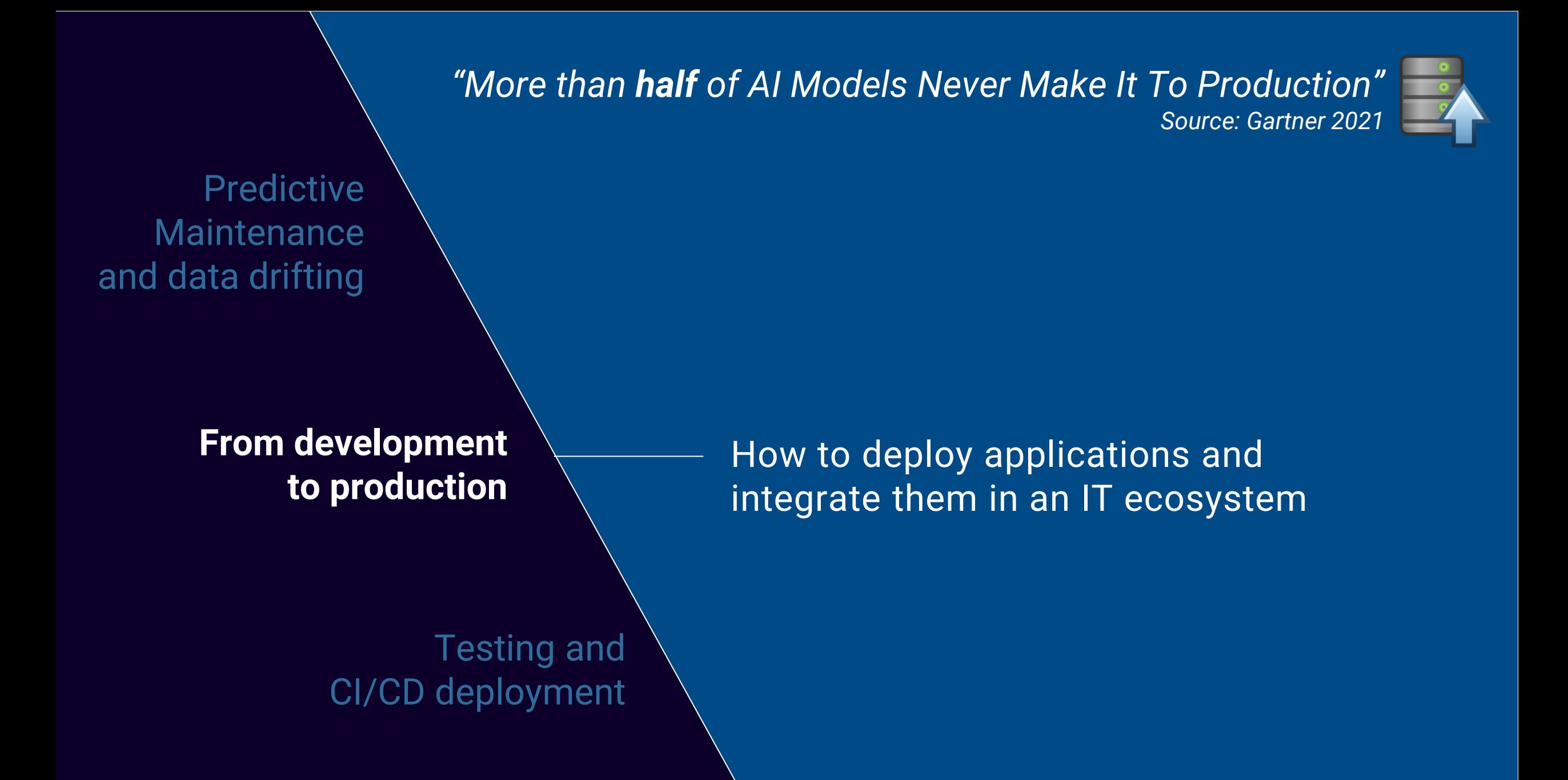

#### **MathWorks**

### Other deployment - Code generation for Machine/Deep Learning

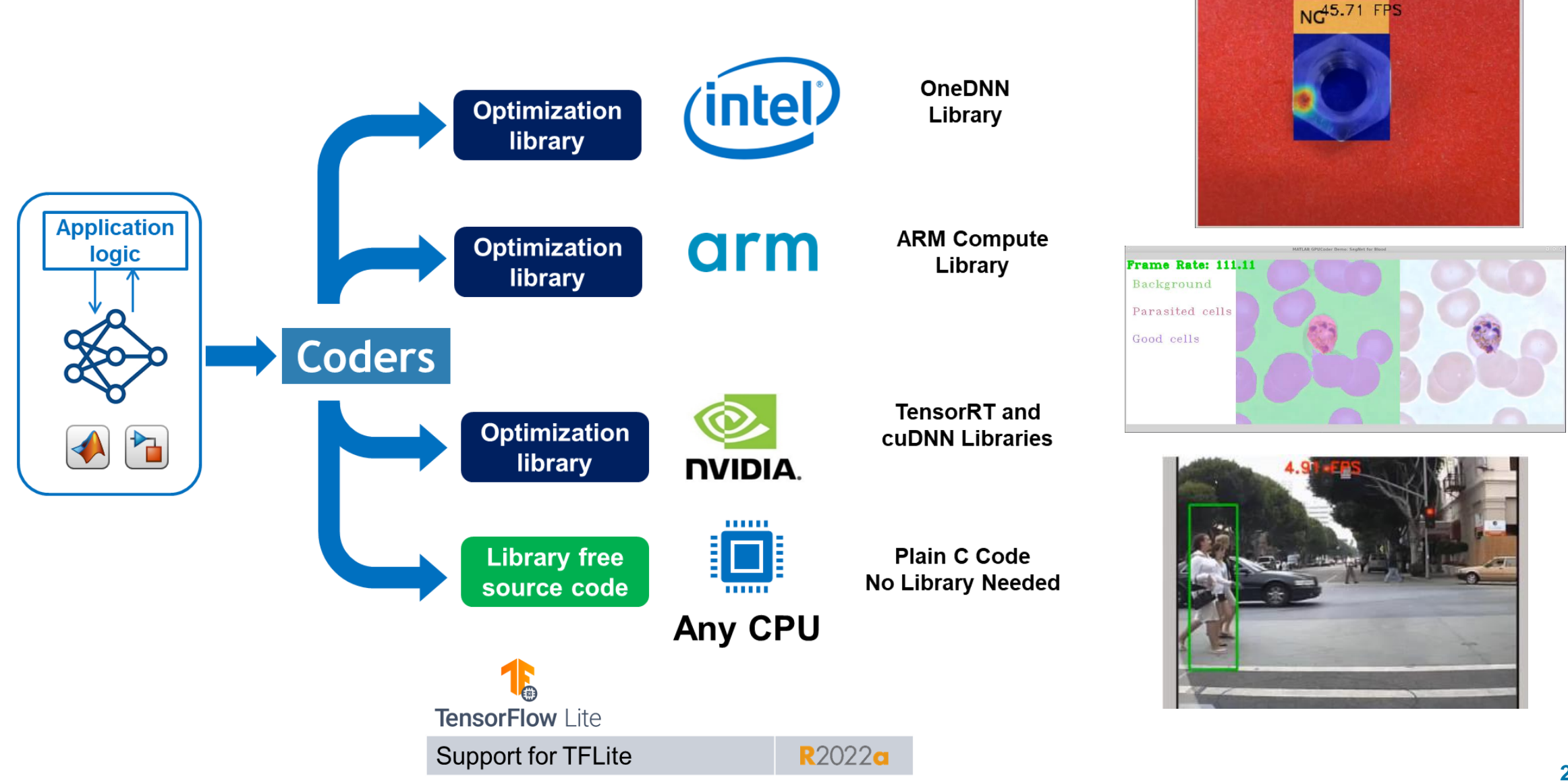

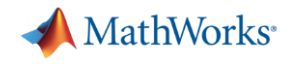

### Integrate functions and applications in an IT ecosystem

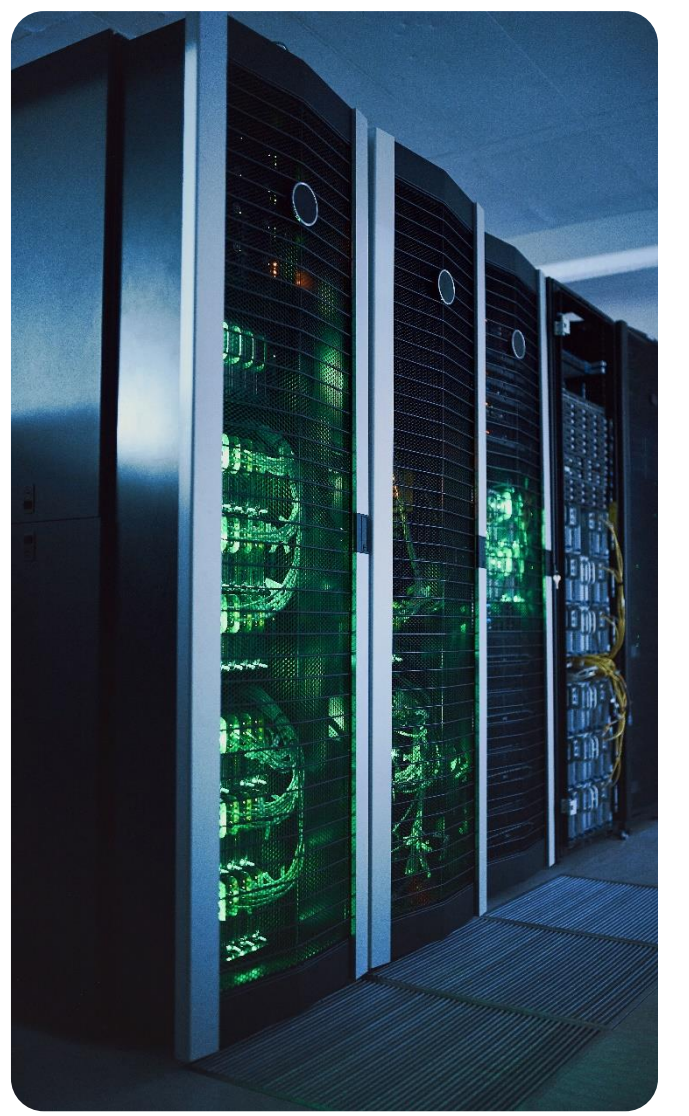

Ease-to-use functions and apps allow you to deploy applications without any IT skills

Integrate MATLAB & Simulink into your entreprise applications with an endpoint HTTPS and REST API

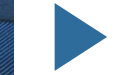

Many different ways to deploy your algorithms

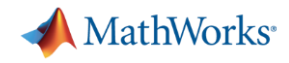

### Generate web services and microservices

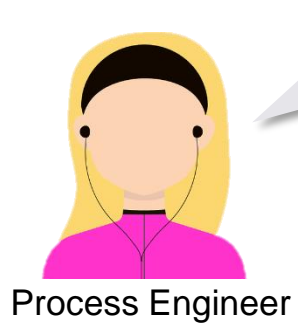

I need to put my MATLAB algo in production for streaming and asynchronous analysis

> You can easily integrate your MATLAB functions in production, onprem or in the cloud

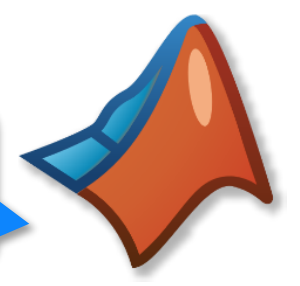

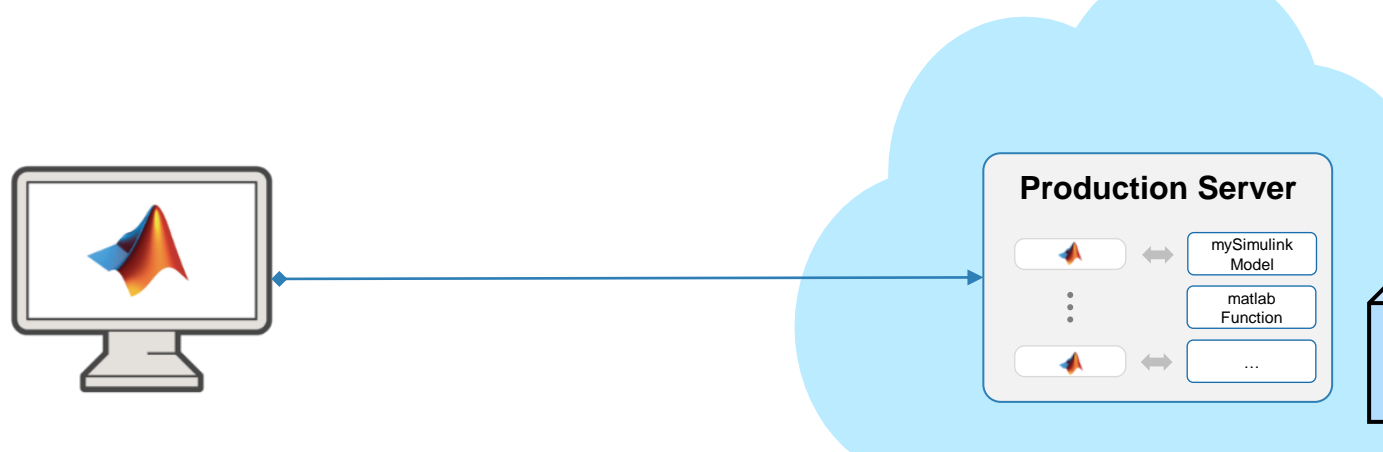

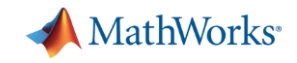

### Models' deployment for data drifting

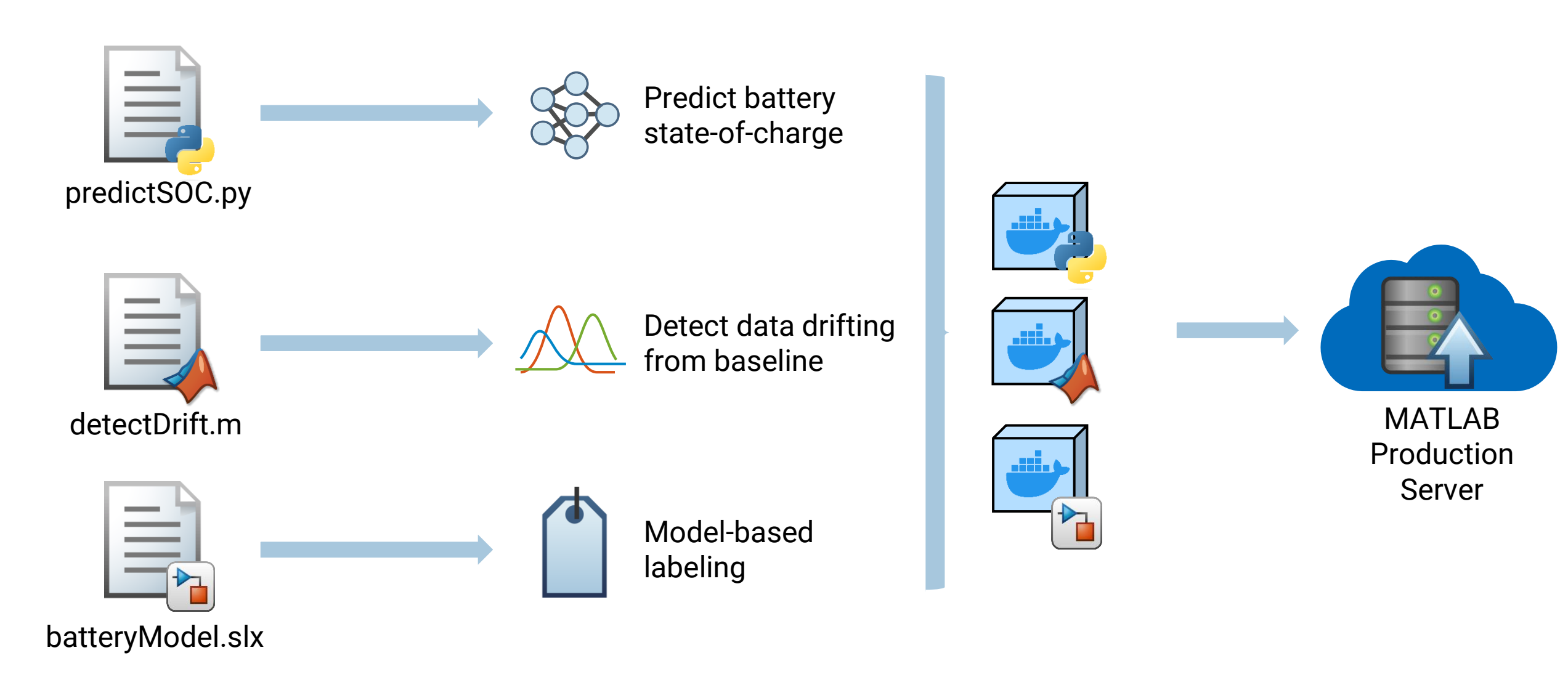

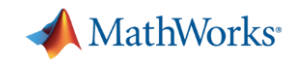

### Models' deployment for data drifting

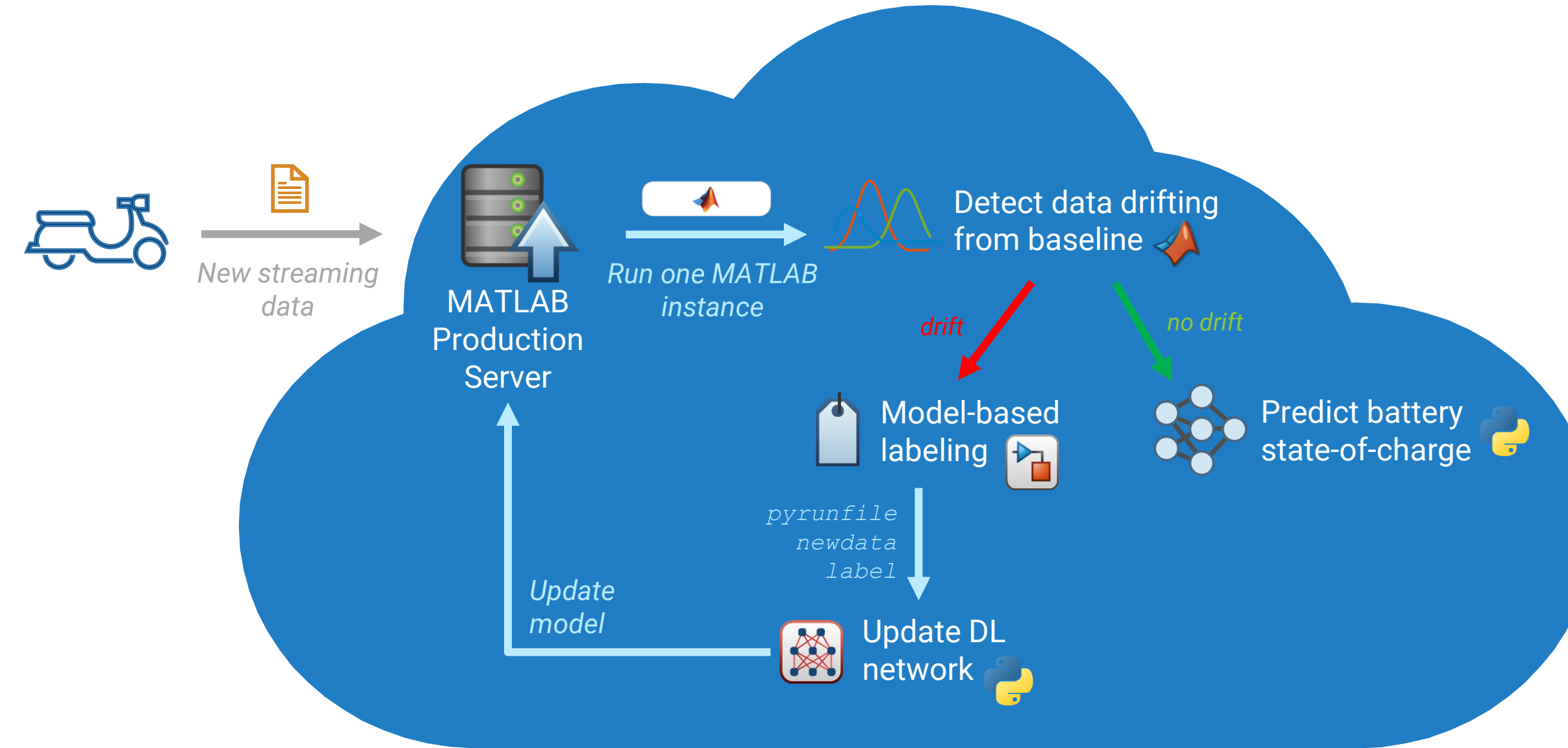

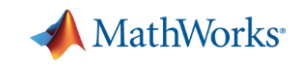

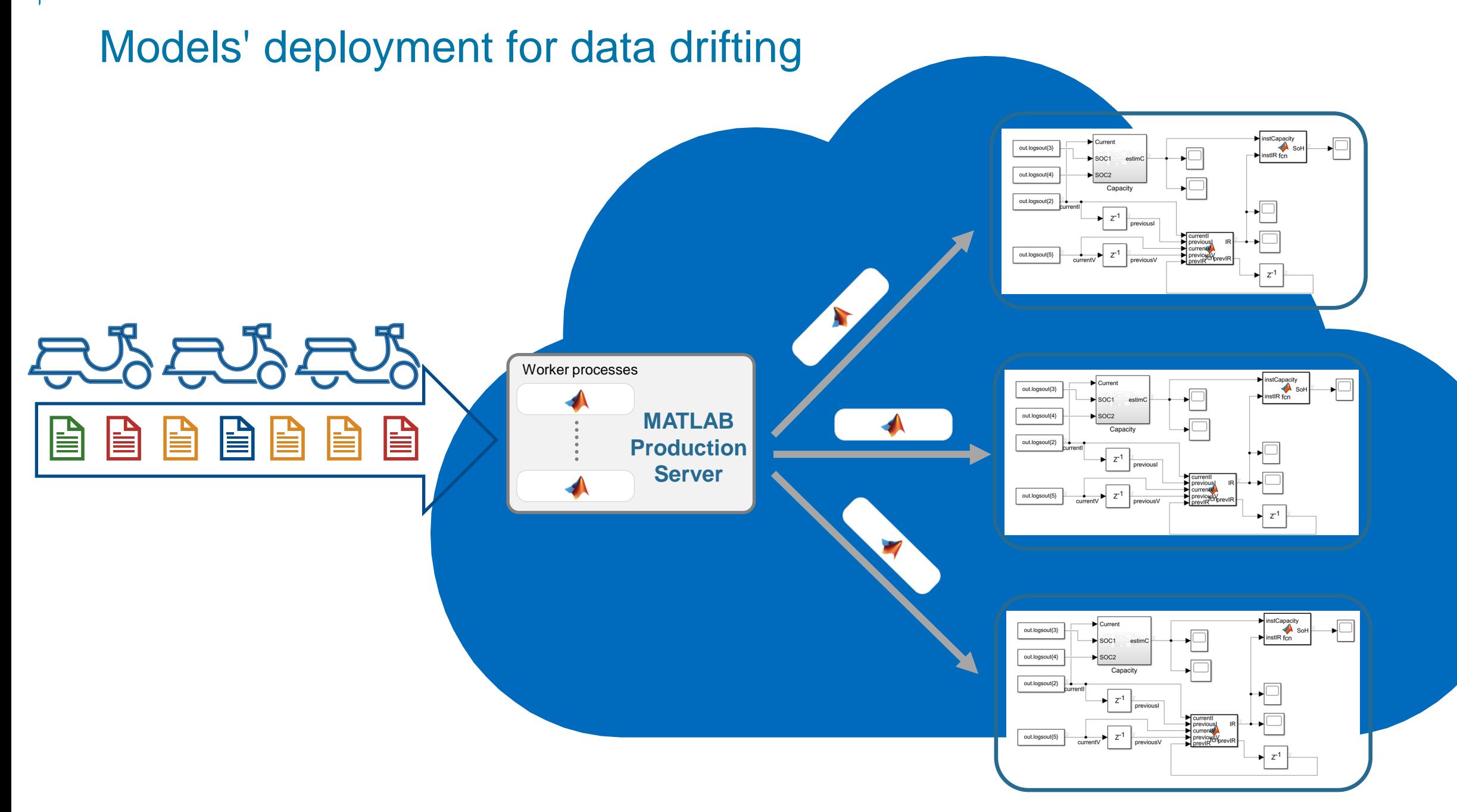

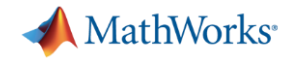

### Deployment for streaming analysis Models' deployment for data drifting

#### *Case study: Step 6 – Integrate algorithms in Grafana*

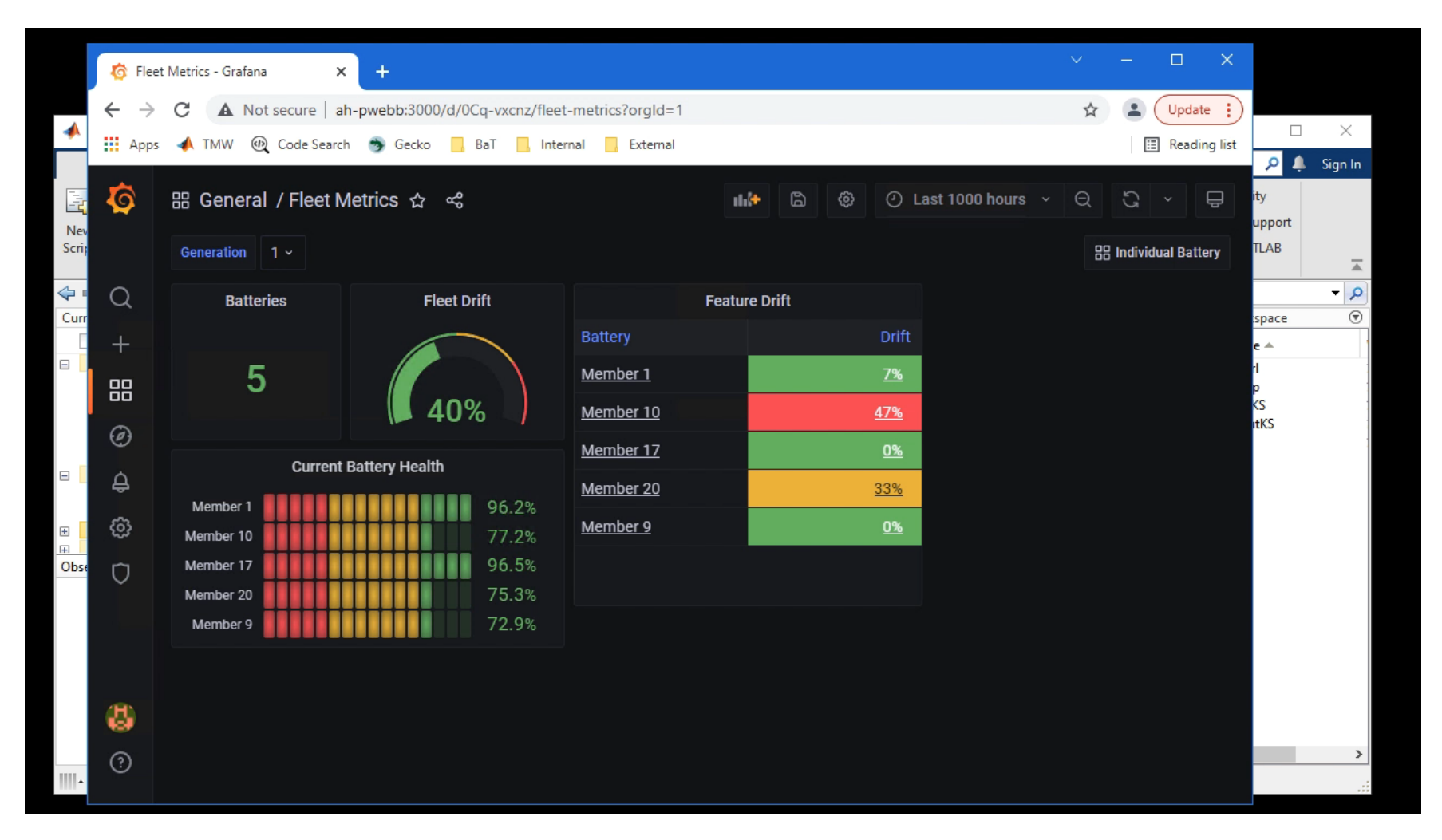

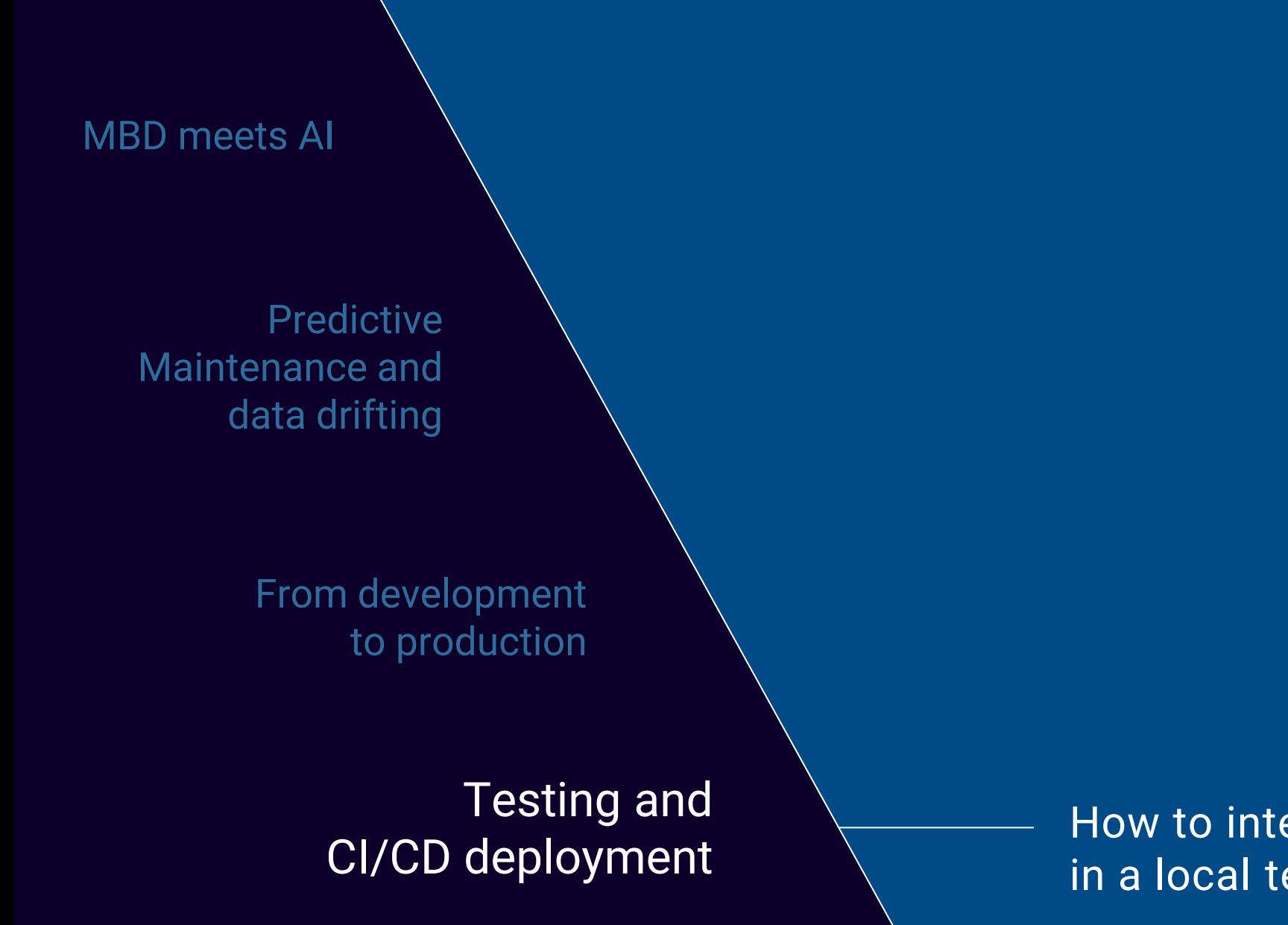

How to integrate your whole workflow in a local testing and a CI/CD pipeline

MathWorks<sup>®</sup>

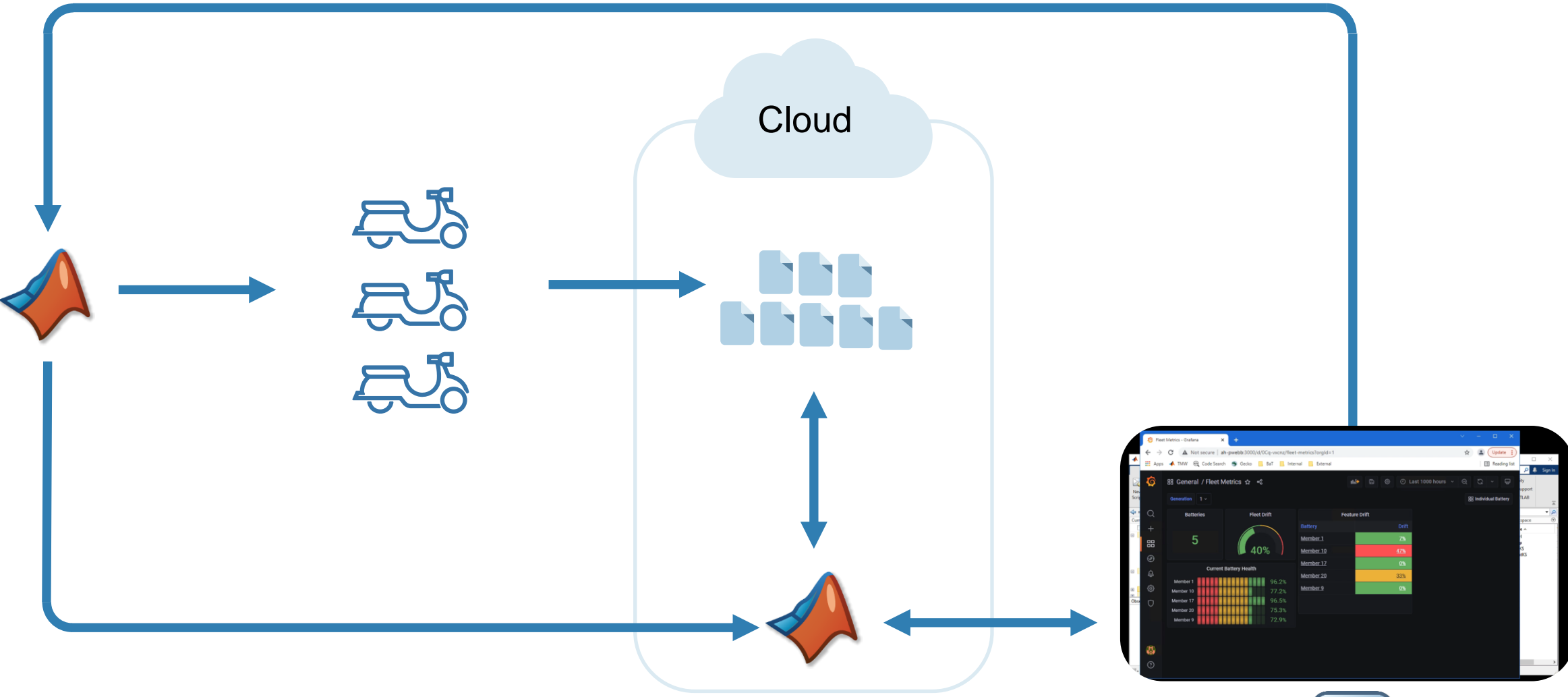

- Elastic scaling
- Data sovereignty
- Automation
- Multiple uses

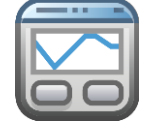

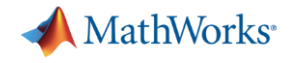

### DevOps Lifecycle

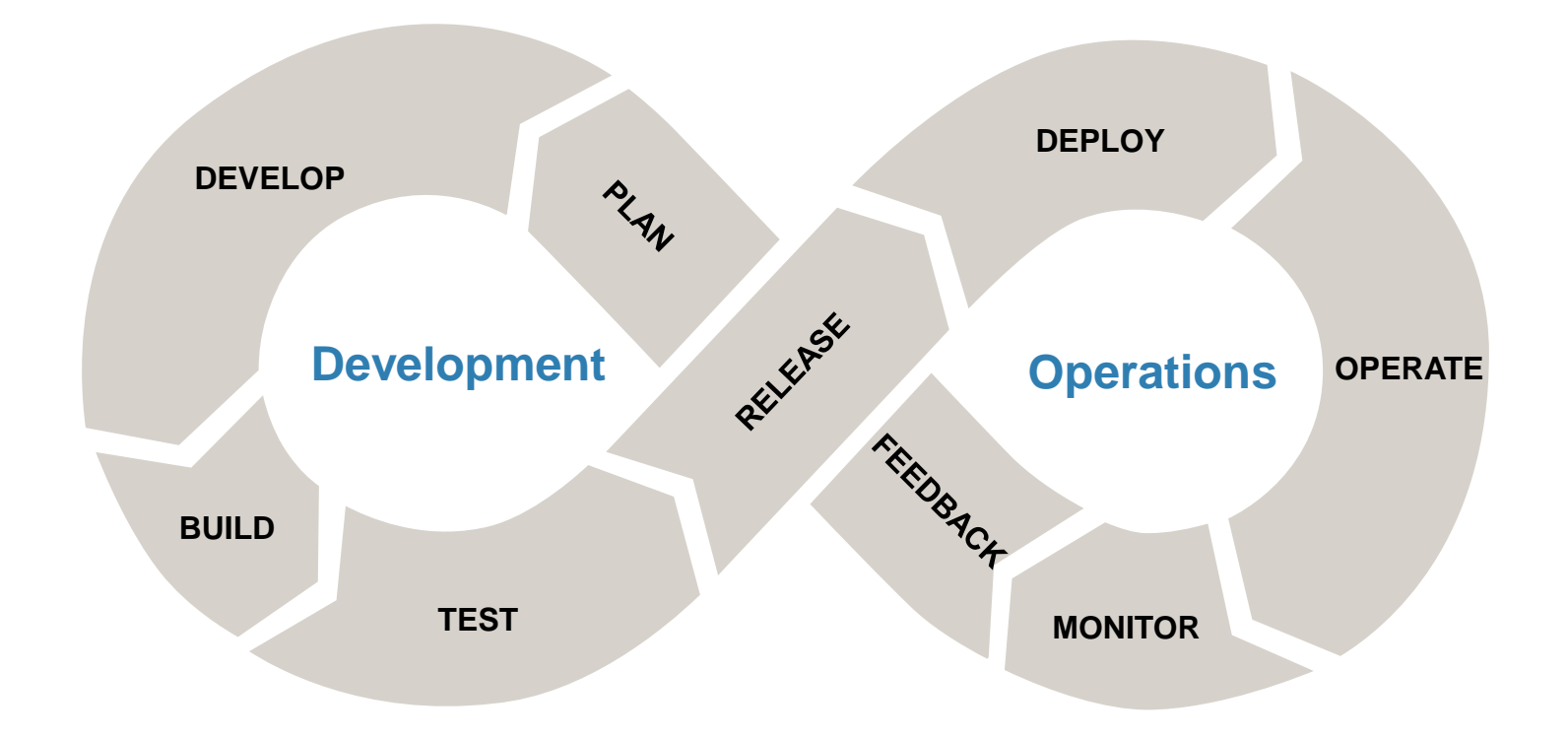

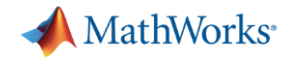

### DevOps Lifecycle

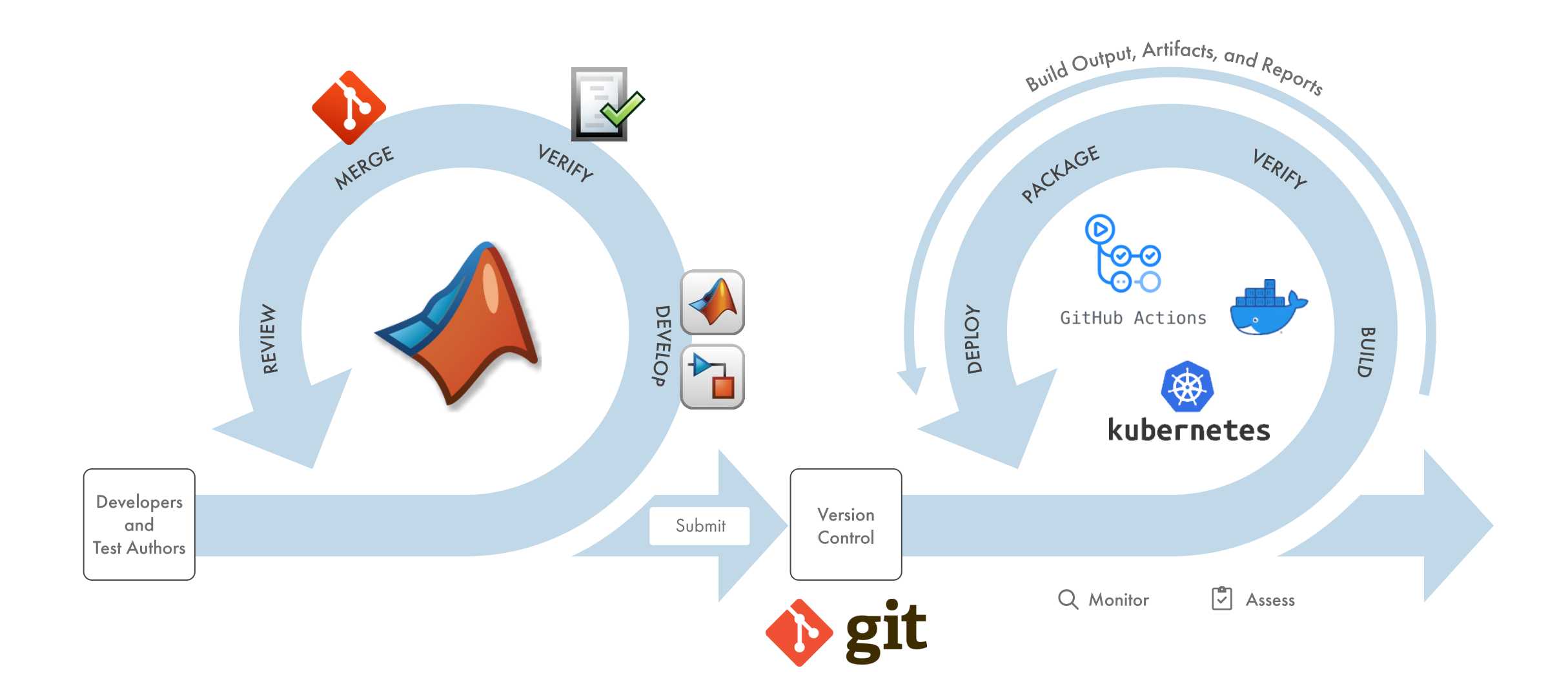

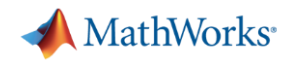

### Simplifying Continuous Integration for MATLAB & Simulink users

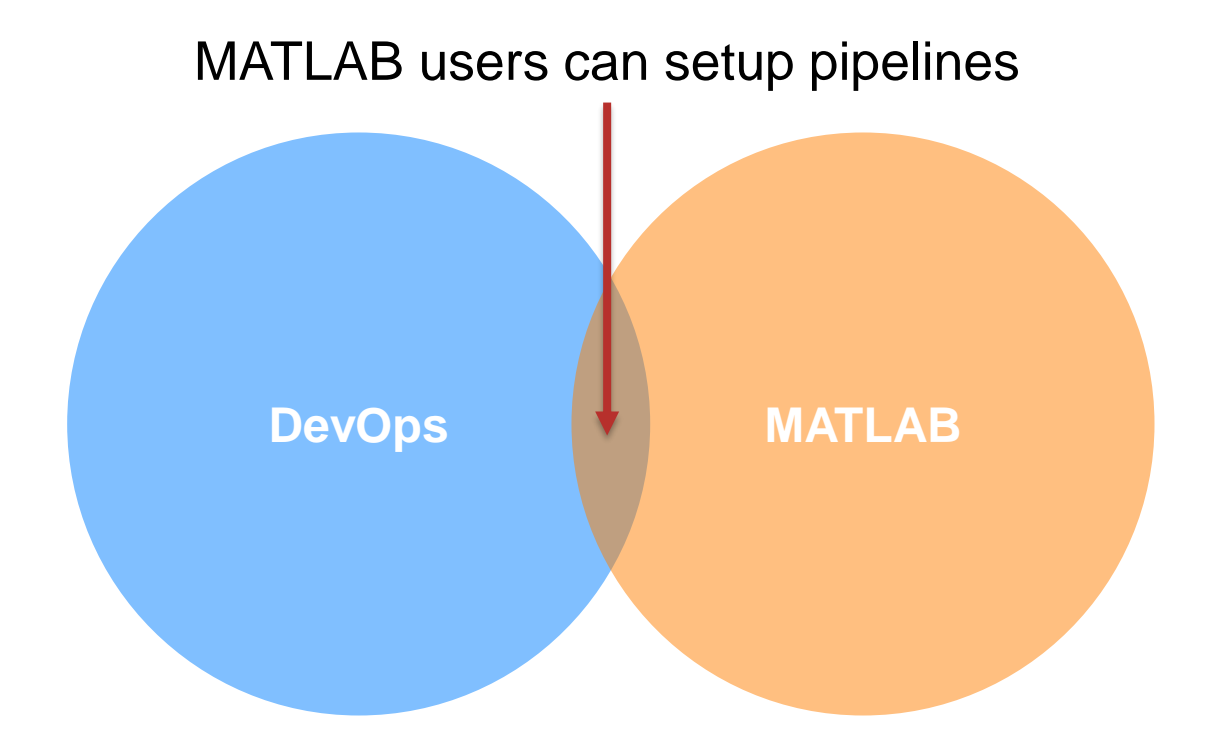

- **Enable users to model pipeline inside MATLAB**
- **Create single integration point for DevOps engineers**
- **Empower users to maintain and debug pipeline**

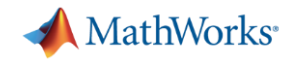

### Write and run your tests locally

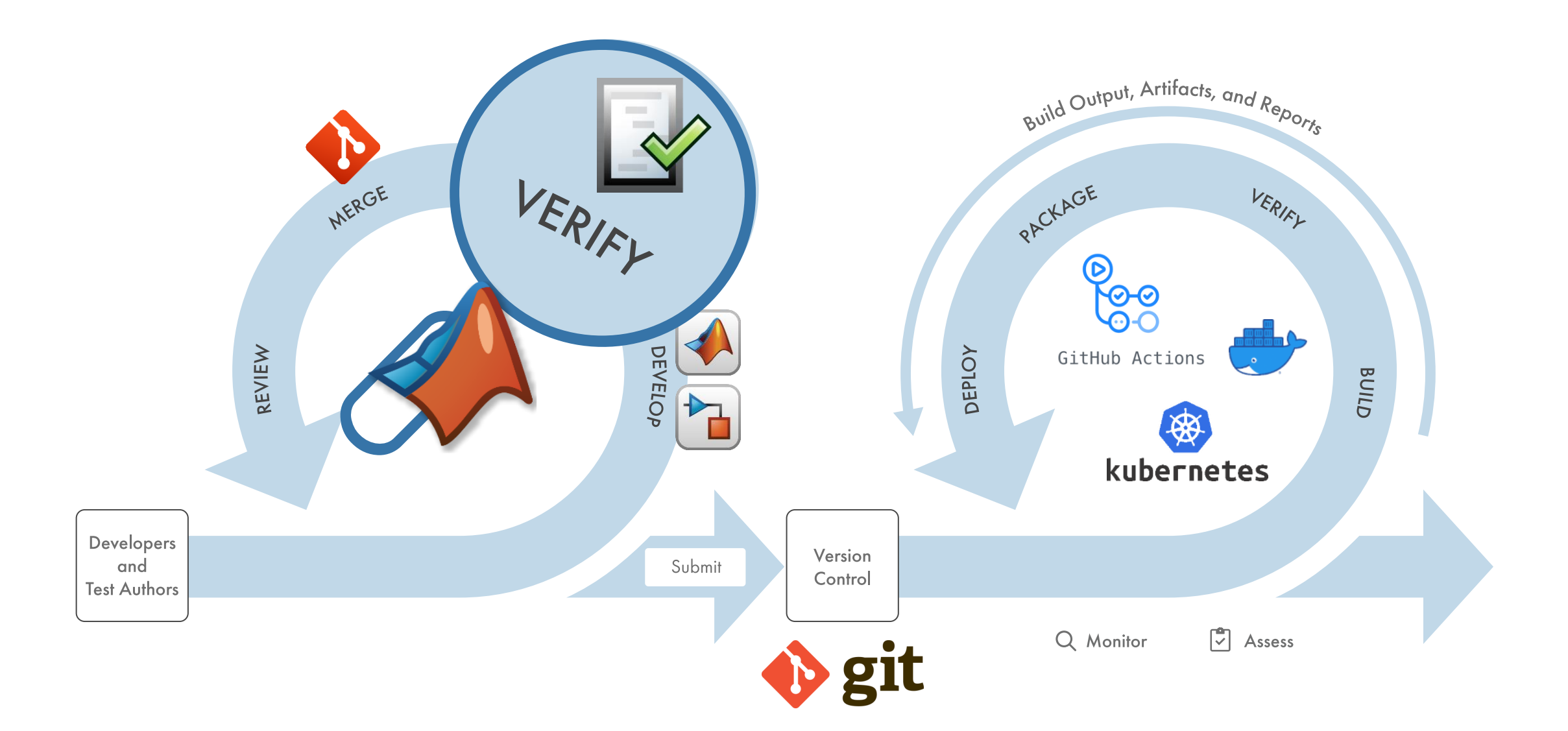

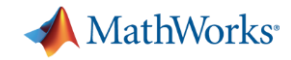

### 1 – Write and manage test locally

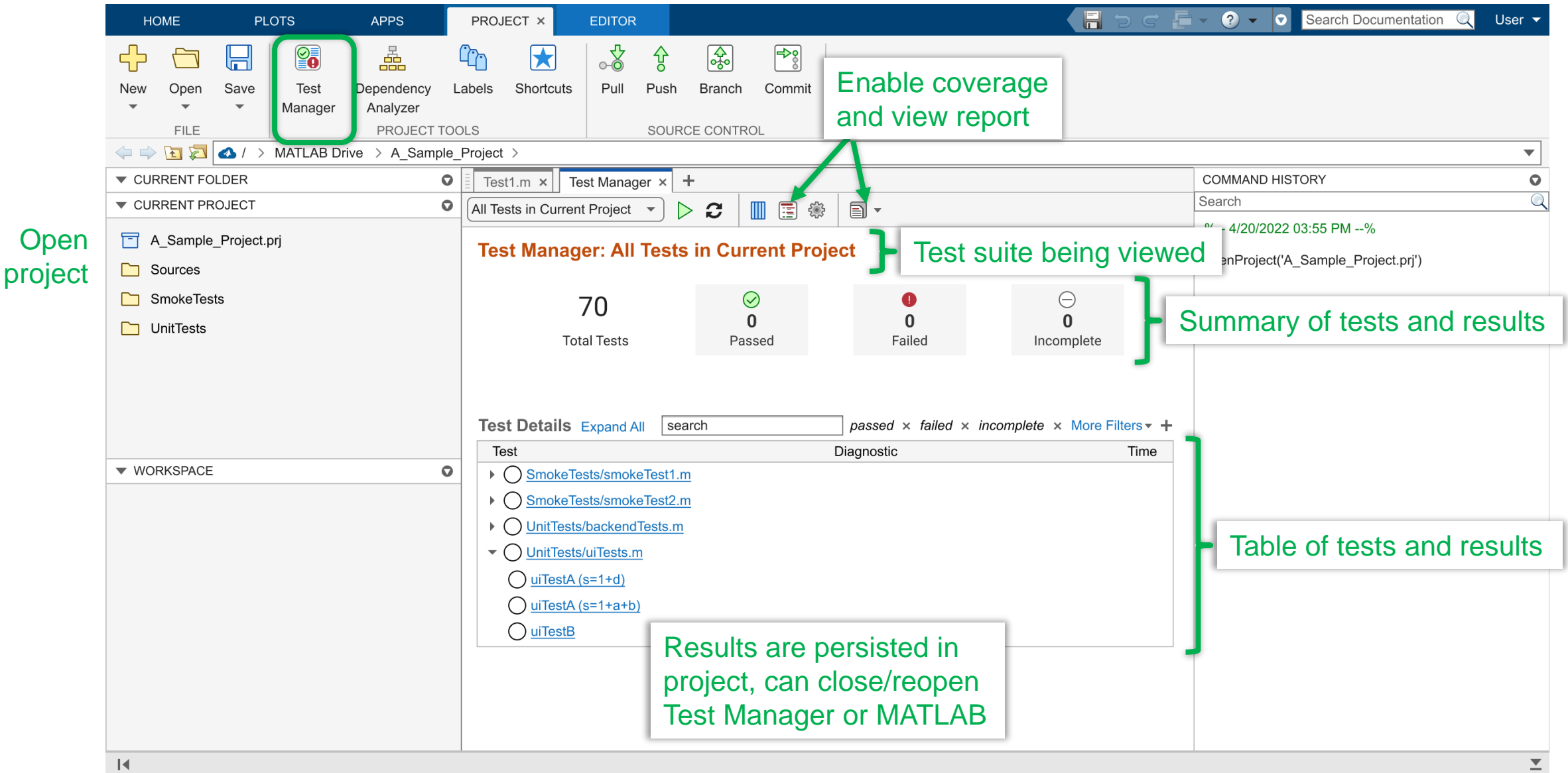

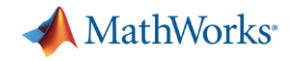

### Test selector with *DependsOn*!

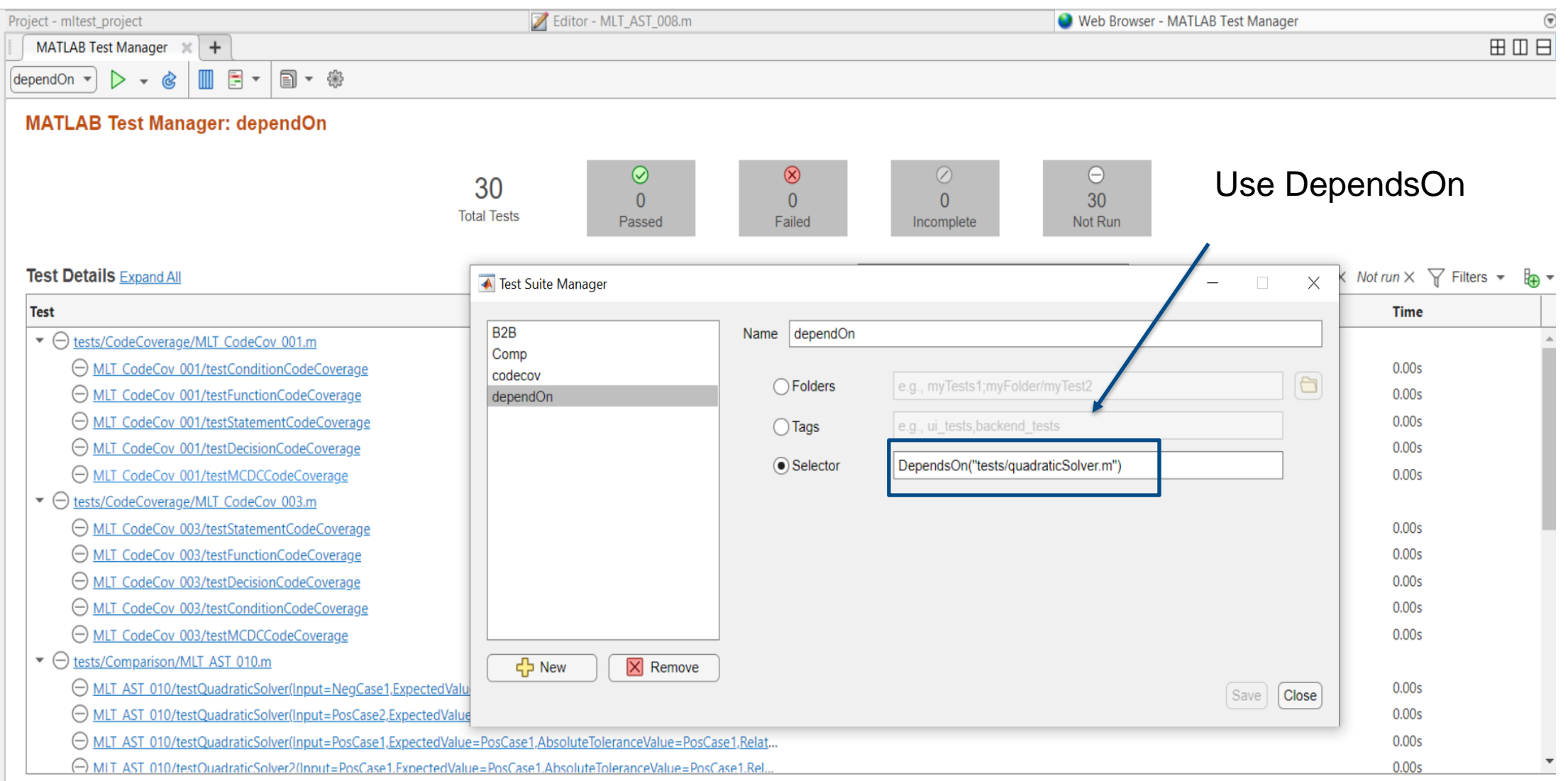

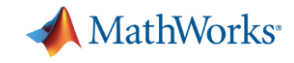

### Coverage metrics: tells you what you have tested

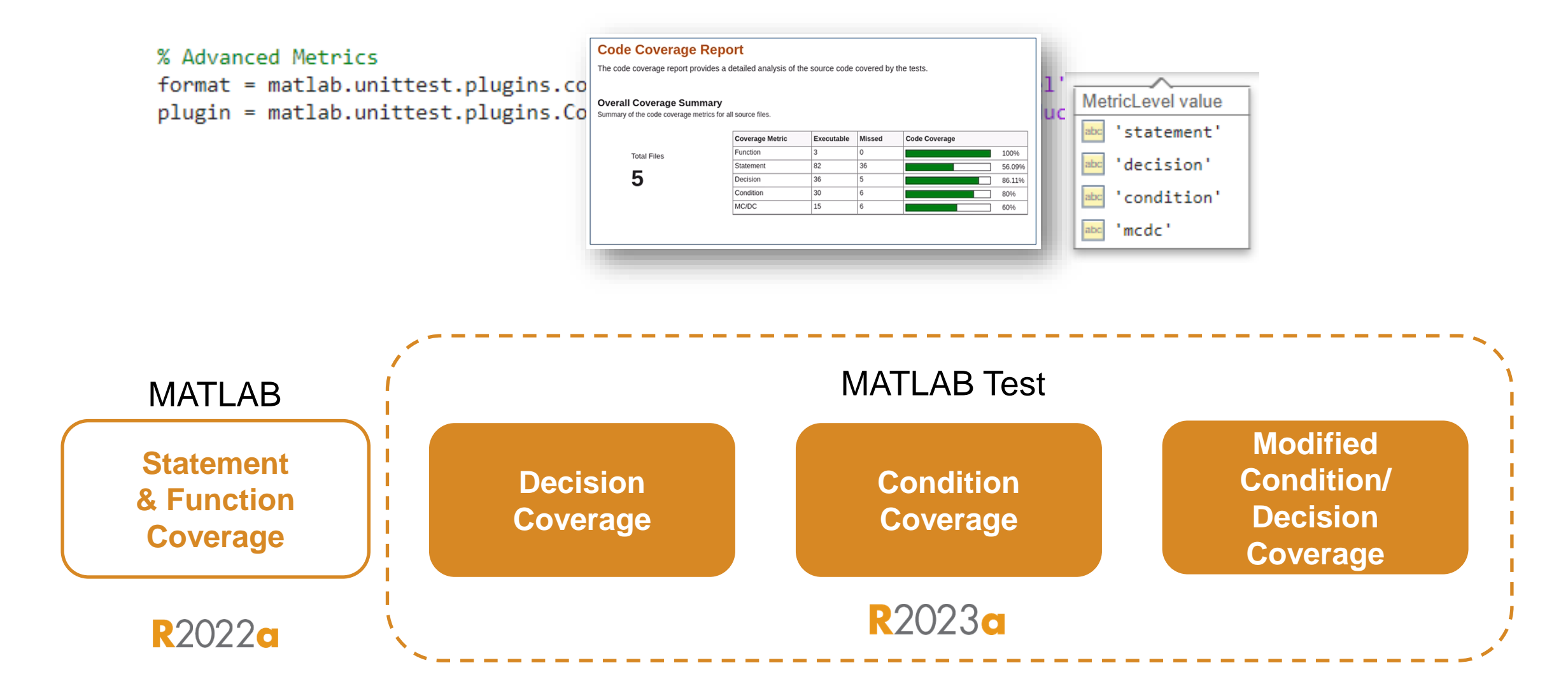

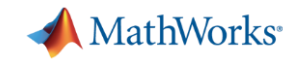

### **Equivalence testing** feature: Catch issues before leaving MATLAB

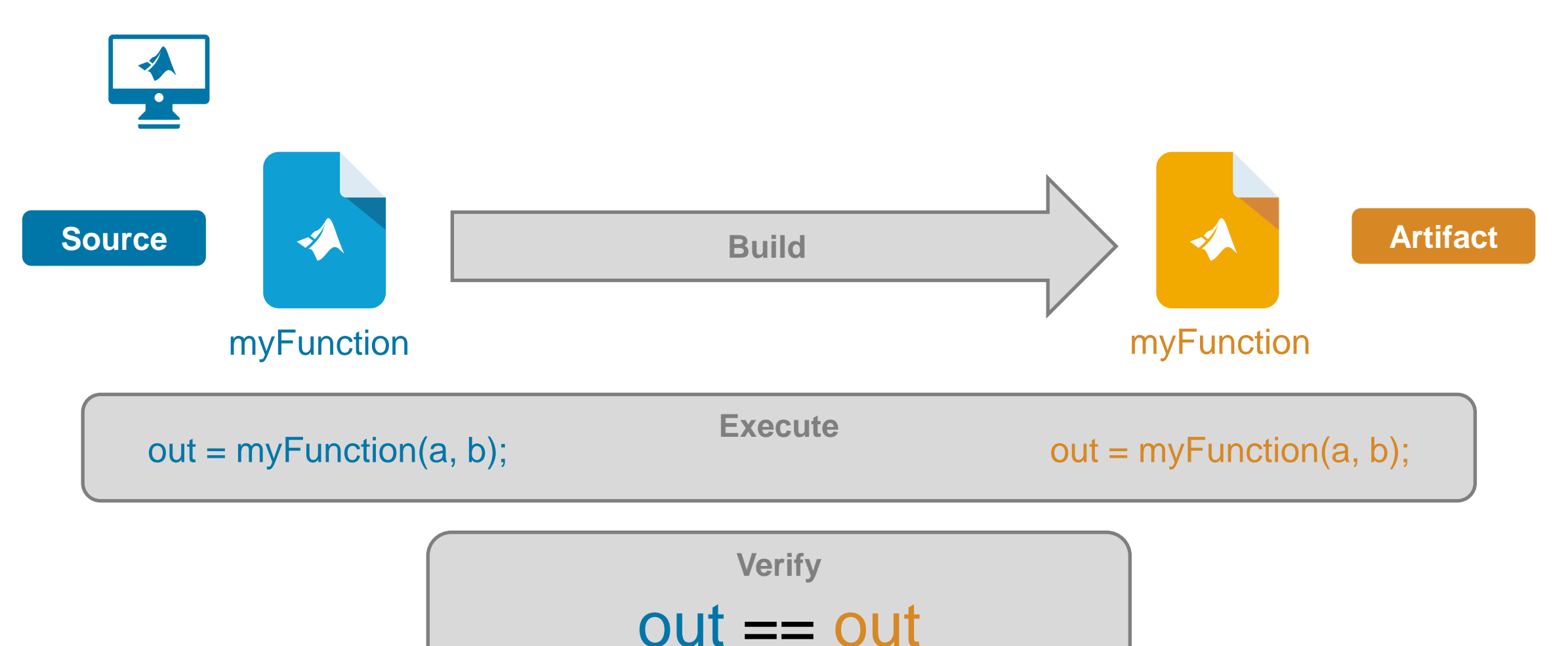

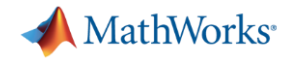

### Version control

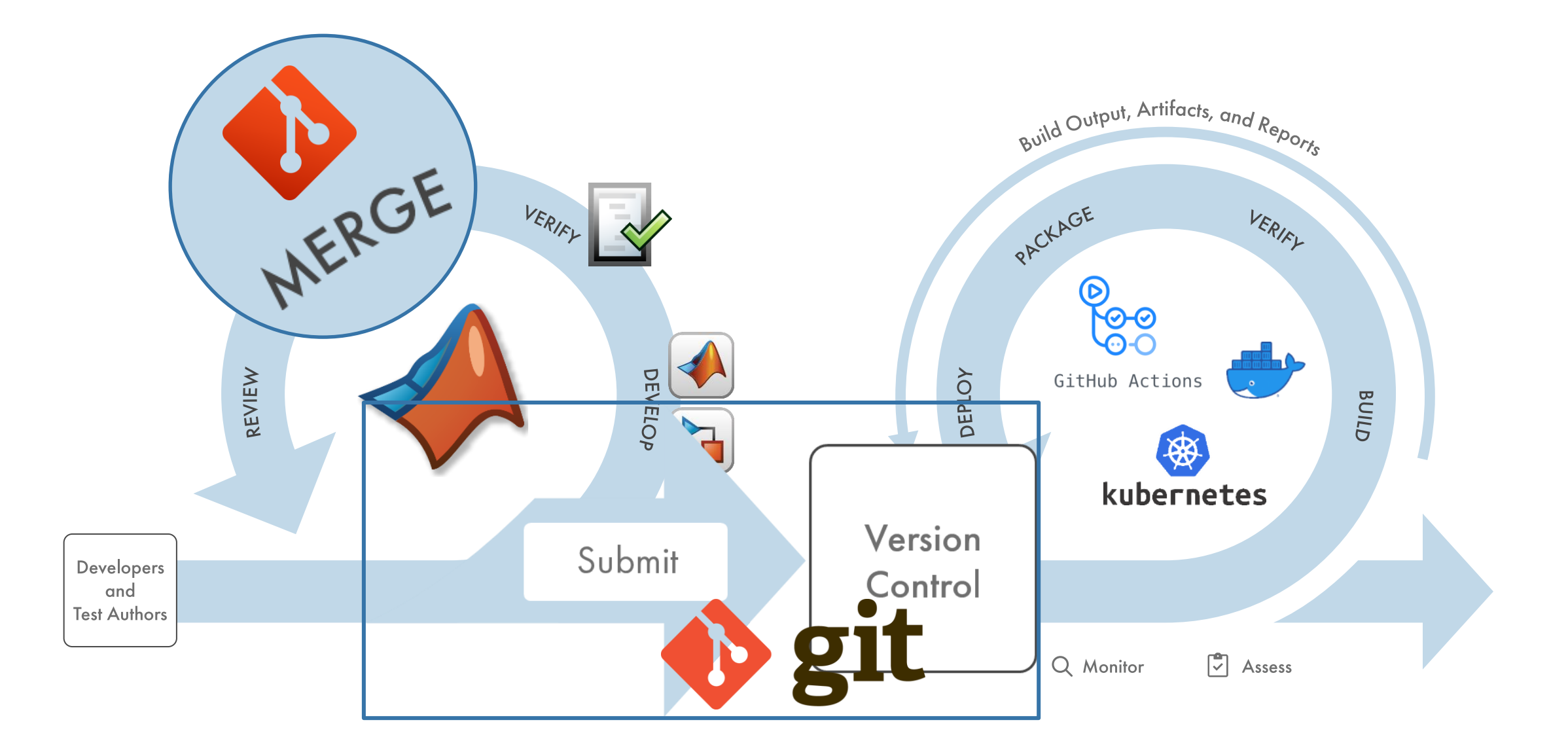

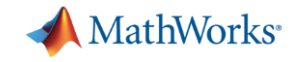

### 2 – Version your code locally and directly from MATLAB

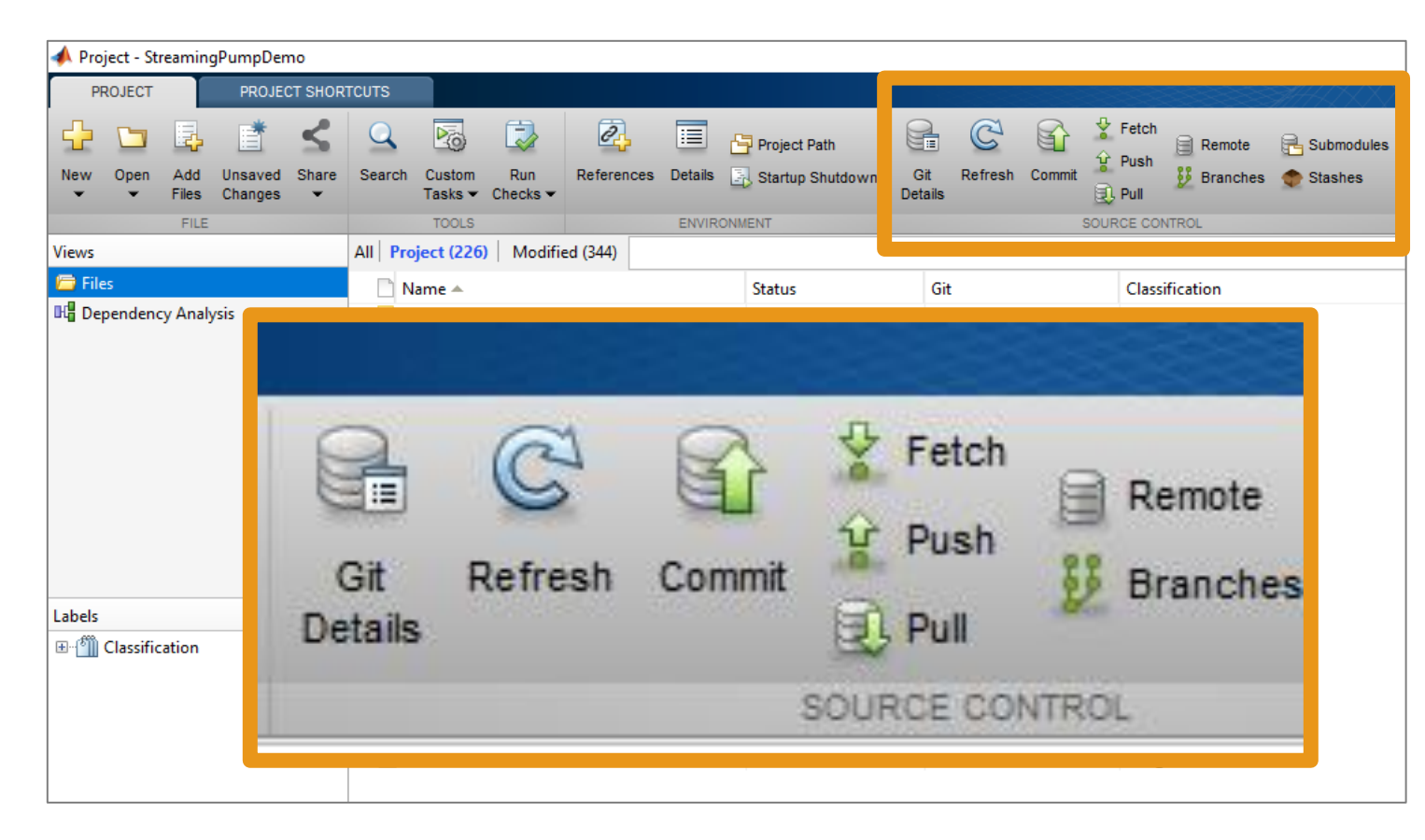

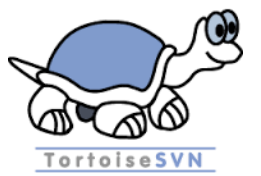

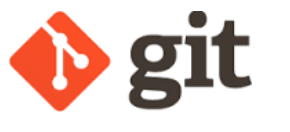

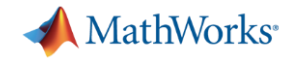

### Version control

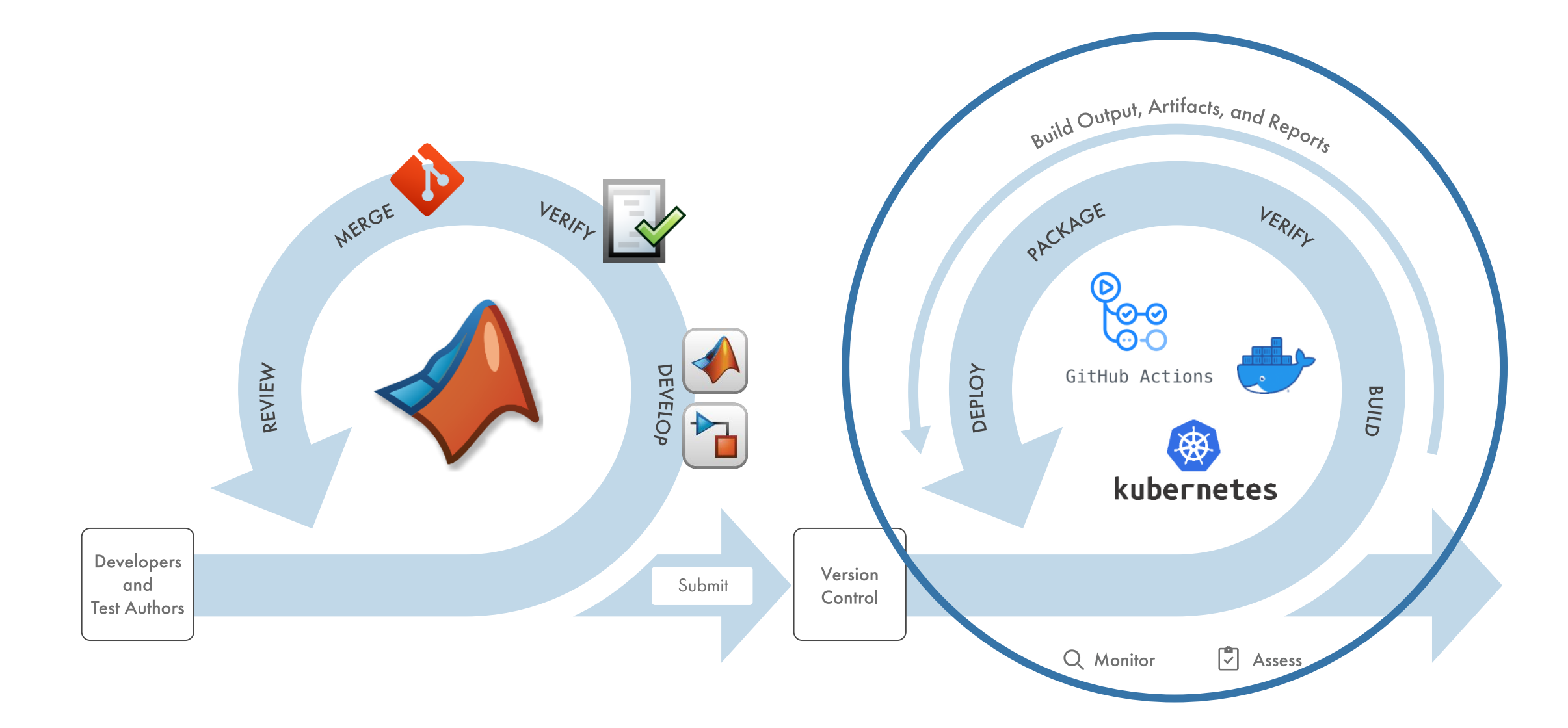

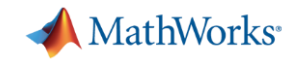

### What does a CI-based workflow look like?

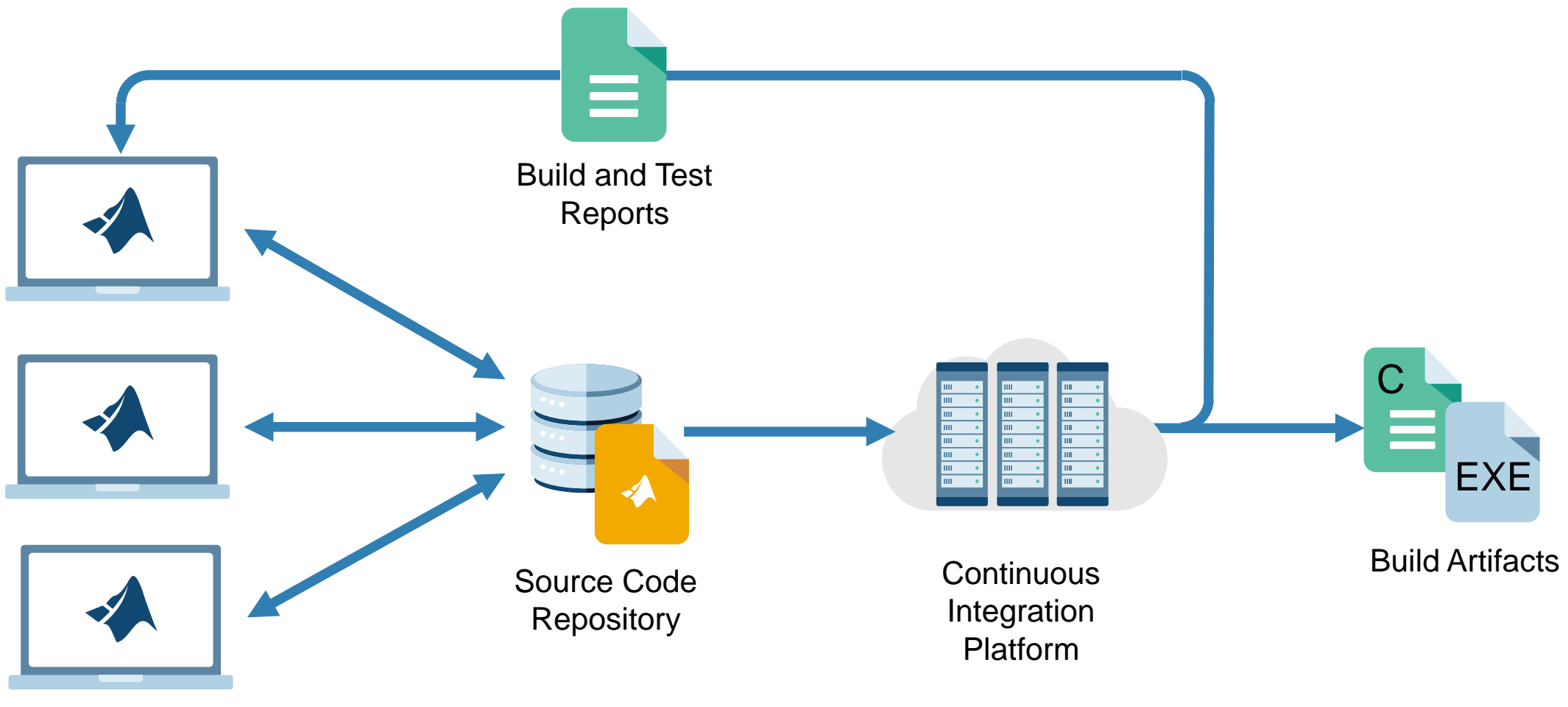

Developers

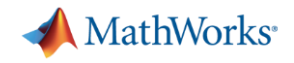

### Deploy – Create a Microservice in MATLAB

- **Requirements:** 
	- Docker
	- MATLAB Compiler
	- MATLAB Compiler SDK
	- Simulink Compiler
- Code:

mpsResults = compiler.build.productionServerArchive("myFunction.m");

compiler.package.microserviceDockerImage(mpsResults,… "ImageName" ,"micro-myfunction");

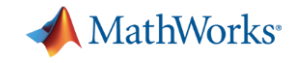

### Deploy – Integration with the DevOps Pipeline

### **• How to use it in pipeline**

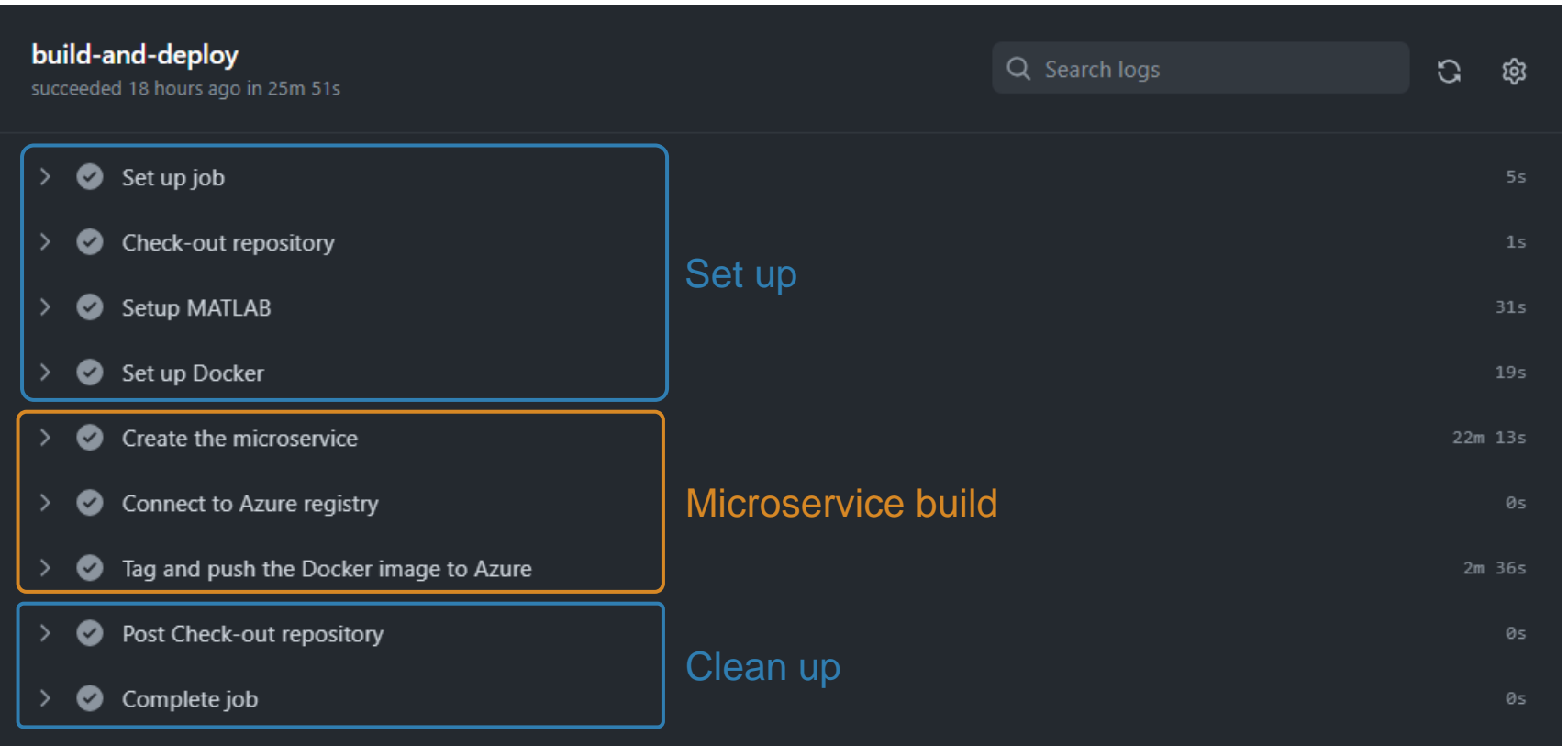

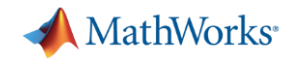

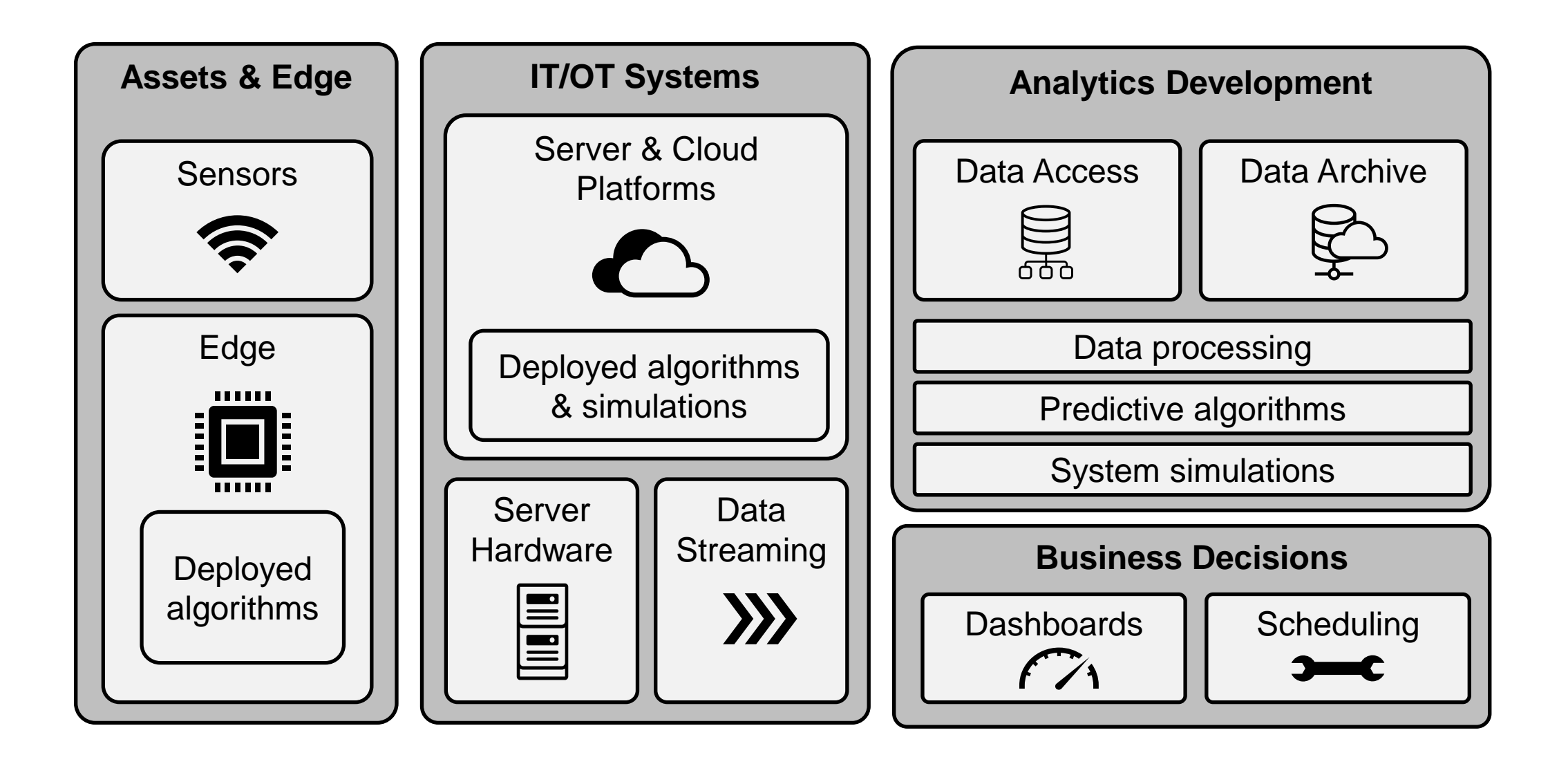

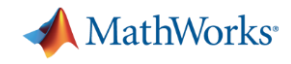

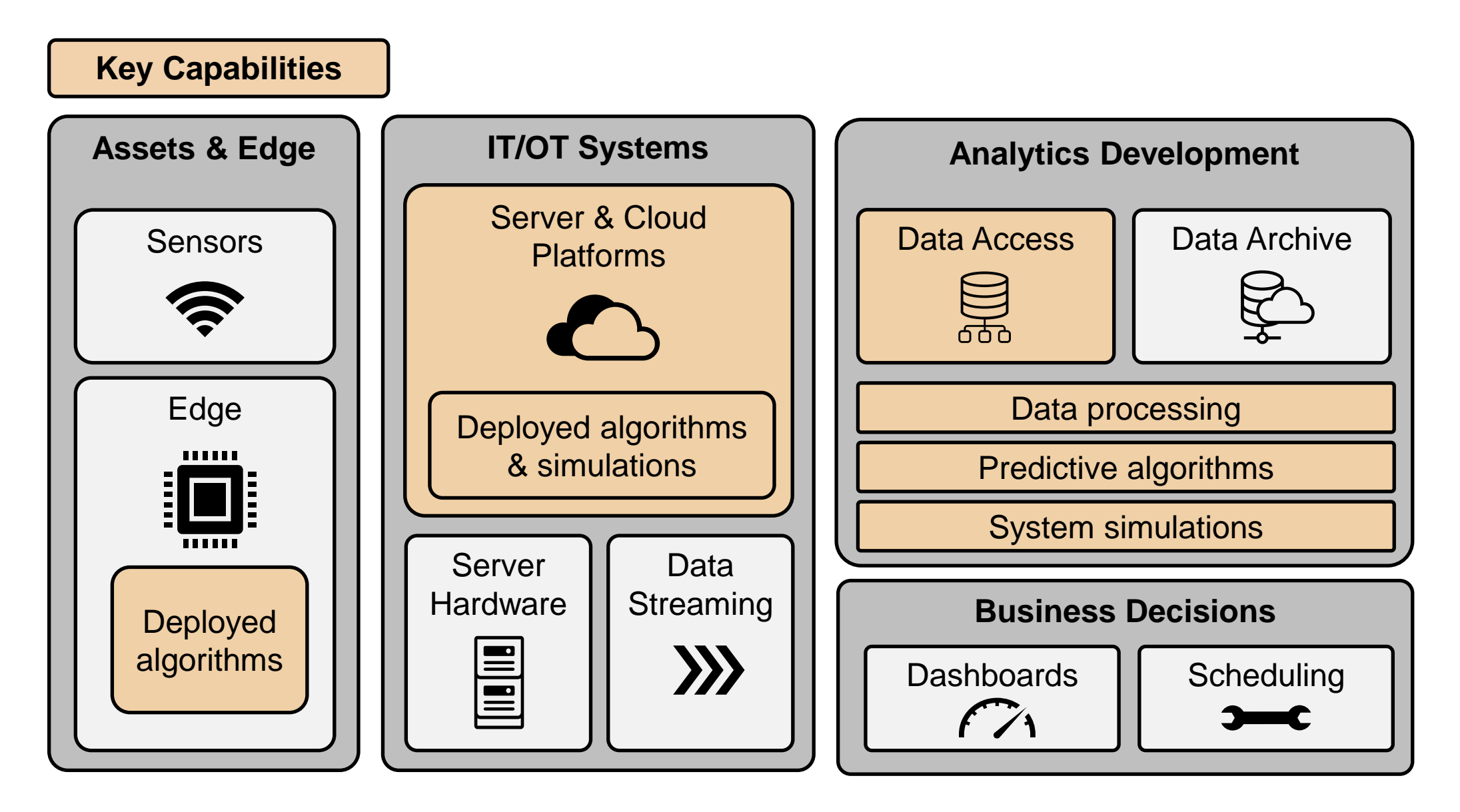

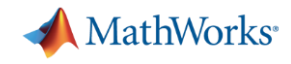

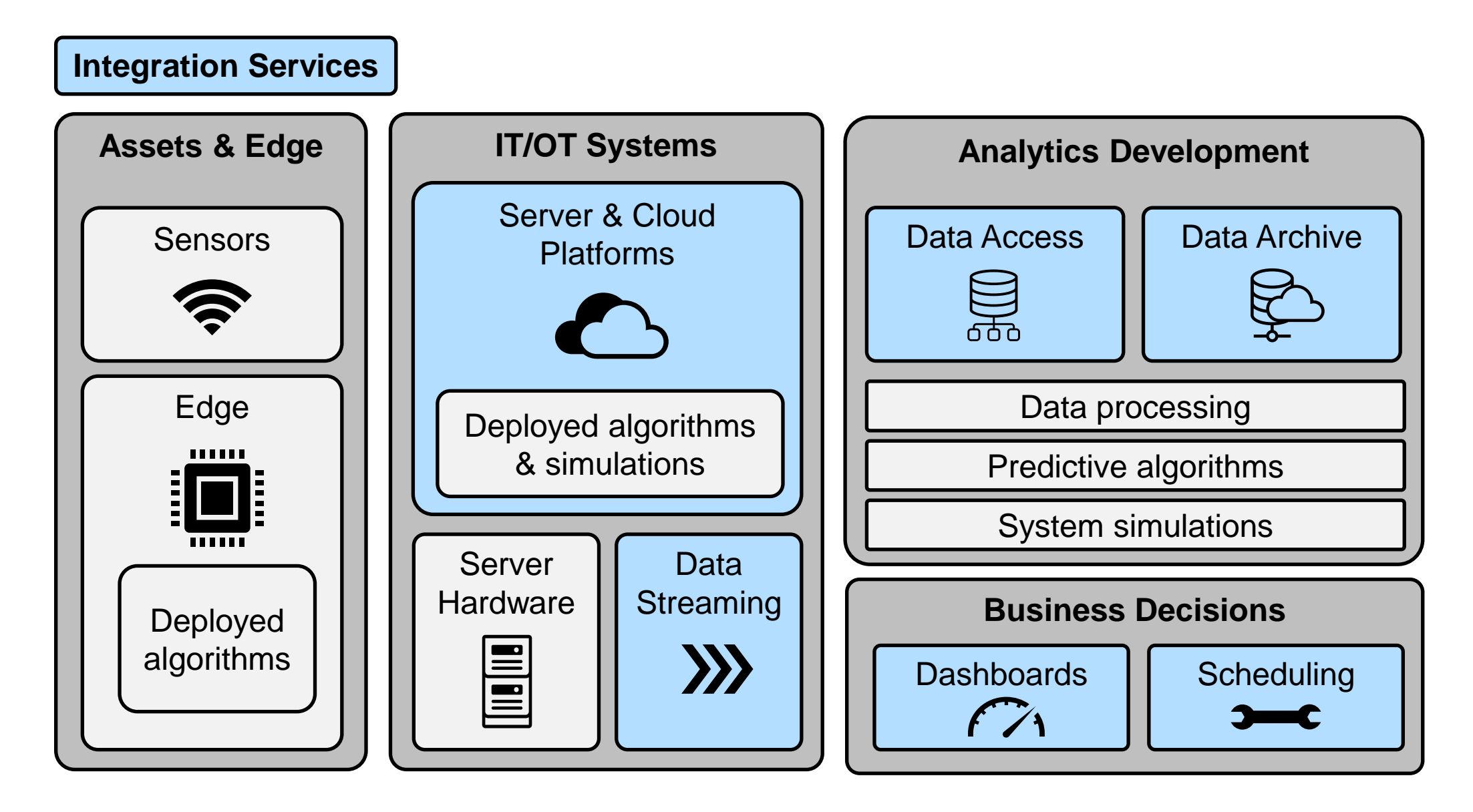

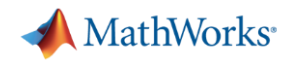

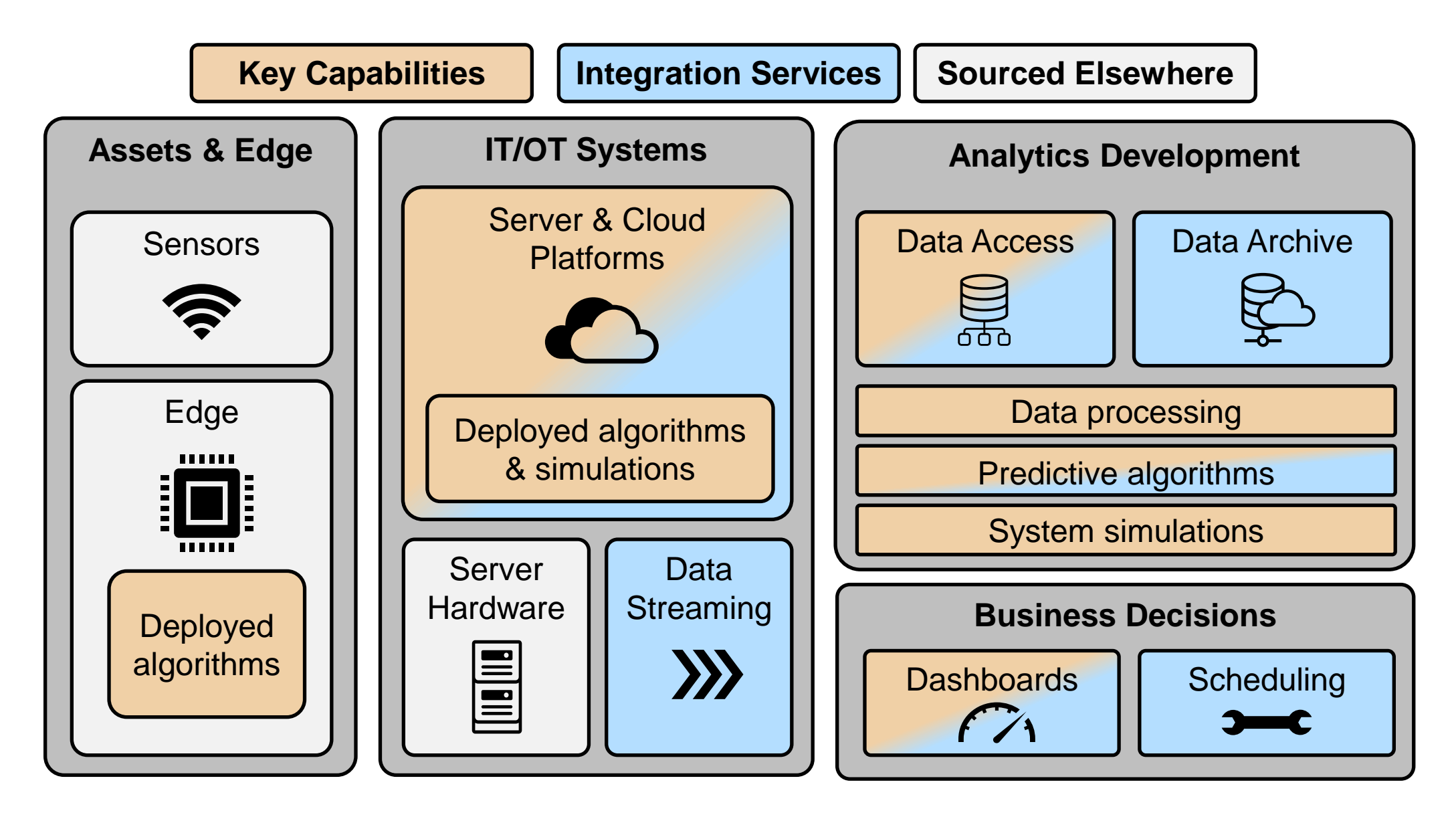

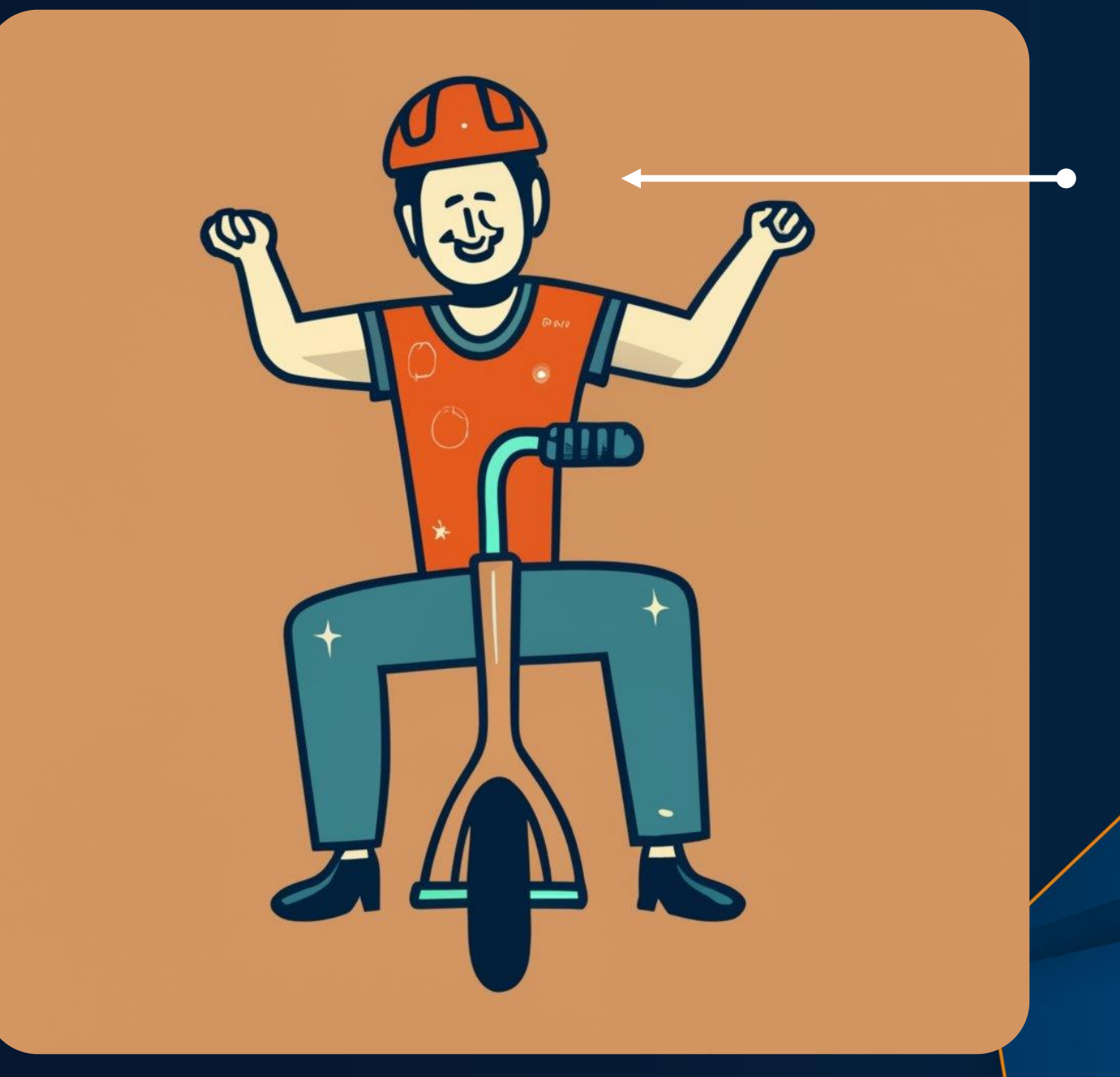

## *Not Me*

## MATLAB EXPO FRANCE

# Thank you! Questions?

**54**

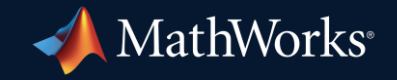

© 2023 The MathWorks, Inc. MATLAB and Simulink are registered trademarks of The MathWorks, Inc. See *mathworks.com/trademarks* for a list of additional trademarks. Other product or brand names may be trademarks or registered trademarks of their respective holders.